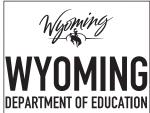

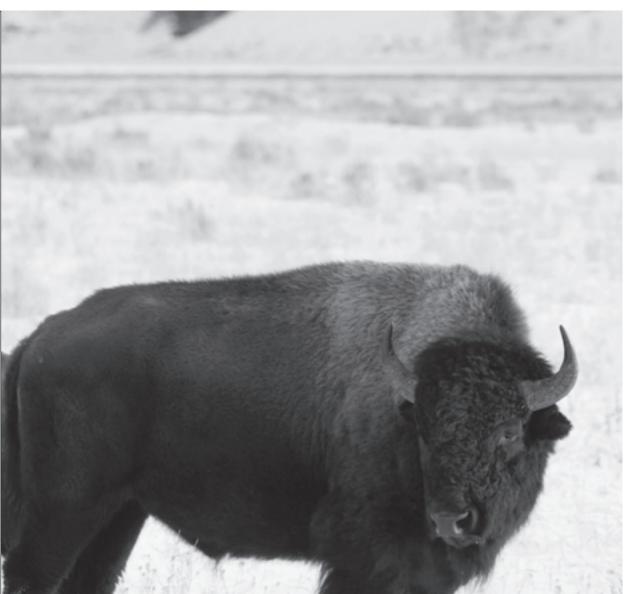

# 2014 Directions for Administration

**PAWS** 

Proficiency Assessments for Wyoming Students

### **CONTACT INFORMATION**

If you have questions about Wyoming policy or procedures related to the Proficiency Assessments for Wyoming Students (PAWS) please contact:

### **Wyoming Department of Education**

TELEPHONE: 307-777-5296

FAX: 866-522-1646

EMAIL: Wyoming-Support@ets.org

Monday through Friday, 8:00 a.m. to 5:00 p.m., Mountain Standard Time

**Wyoming Customer Support** 

TELEPHONE: 877-327-9415

Monday through Friday, 7:30 a.m. to 6:00 p.m., Mountain Standard Time

If you need special forms, contact your PAWS Building Coordinator.

## TABLE OF CONTENTS

| CONTACT INFORMATION Inside Front Cover                                                                                                    |   |  |  |  |  |
|----------------------------------------------------------------------------------------------------|---|--|--|--|--|
| SECTION 1: INTRODUCTION                                                                                                    | 1 |  |  |  |  |
| 1.1 Important Dates                                                                                                    | 1 |  |  |  |  |
| 1.2 New in 2014                                                                                                    | 1 |  |  |  |  |
| 1.3 Test Administrator's Checklist                                                                                                    | 2 |  |  |  |  |
| SECTION 2: BEFORE TESTING                                                                                                    | 3 |  |  |  |  |
| 2.1 Preparing Student TABs and Answer Documents for Pre-ID Students                                                                                                    | 3 |  |  |  |  |
| 2.2 Completing Student Demographic Information for Non Pre-ID Student 2.2.1 Box 1–Student Name and Class Information 2.2.2 Box 2–Student's Name 2.2.3 Box 3–WISER ID 2.2.4 Box 4–Gender 2.2.5 Box 5–Date of Birth 2.2.6 Box 6–Race/Ethnicity 2.2.7 Box 7–Special Forms 2.2.8 Collection of Accommodation Information |   |  |  |  |  |
| 2.3 Test Setting                                                                                                    | 6 |  |  |  |  |
| 2.4 Test Materials                                                                                                    | 7 |  |  |  |  |
| 2.5 Material Discrepancies                                                                                                    | 7 |  |  |  |  |
| 2.6 Damaged or Defective Materials                                                                                                    | 7 |  |  |  |  |
| 2.7 Test Security Requirements                                                                                                    |   |  |  |  |  |
| 2.8 Establishing a Standardized Setting                                                                                                    | 9 |  |  |  |  |

| SECTION 3: DURING TESTING                                             | 10 |
|-----------------------------------------------------------------------|----|
| 3.1 Test Sections                                                     | 10 |
| 3.2 Program Irregularities and Incidents                              | 10 |
| 3.3 Interruptions During Testing                                      | 11 |
| 3.4 Students Who Become III                                           | 11 |
| 3.5 Contaminated Test Materials                                       | 11 |
| 3.6 Disruptive Students                                               | 11 |
| 3.7 Make-Up Sessions                                                  | 12 |
| 3.8 Student TAB and Answer Document Precautions                       | 12 |
| SECTION 4: AFTER TESTING                                              | 13 |
| 4.1 Large Print                                                       | 13 |
| 4.2 Braille                                                           | 14 |
| 4.3 Audio (English and Spanish)                                       | 14 |
| SECTION 5: GENERAL DIRECTIONS FOR TEST ADMINISTRATION                 | 15 |
| 5.1 Guidelines for Answering Questions about the Test                 | 15 |
| 5.2 PAWS Recommended Testing Times                                    | 16 |
| SECTION 6: SPECIFIC DIRECTIONS FOR THE READING TEST (GRADES 3–5)      | 19 |
| SECTION 7: SPECIFIC DIRECTIONS FOR THE MATHEMATICS TEST               |    |
| (GRADES 3–5)                                                          | 24 |
| SECTION 8: SPECIFIC DIRECTIONS FOR THE SCIENCE TEST (GRADE 4)         | 29 |
| SECTION 9: SPECIFIC DIRECTIONS FOR THE READING TEST (GRADES 6–8)      | 33 |
| SECTION 10: SPECIFIC DIRECTIONS FOR THE MATHEMATICS TEST (GRADES 6–8) | 39 |
| SECTION 11: SPECIFIC DIRECTIONS FOR THE SCIENCE TEST (GRADE 8)        | 45 |

| <b>SECTION 12: DIRECTIONS FOR SPECIAL TEST FORMS</b>                           | 50 |
|--------------------------------------------------------------------------------|----|
| 12.1 Materials Required for Special Test Forms                                 | 50 |
| 12.1.1 All Special Forms                                                       |    |
| 12.1.2 English or Spanish Audio CD                                             |    |
| 12.1.3 Large Print                                                             |    |
| 12.1.4 Braille                                                                 |    |
| 12.2 Reading the Test Directions                                               |    |
| 12.2.1 Audio Versions                                                          |    |
| 12.2.2 Large Print                                                             |    |
| SECTION 13: SPECIFIC DIRECTIONS FOR THE BRAILLE FORMS-READING                  | Ē  |
| SECTION 14: SPECIFIC DIRECTIONS FOR THE BRAILLE FORMS-MATHEMATICS              |    |
| SECTION 15: SPECIFIC DIRECTIONS FOR THE BRAILLE FORMS-SCIENCE                  |    |
| 15.1 Braille–Science Grade 4                                                   | 63 |
| 15.2 Braille–Science Grade 8                                                   | 65 |
| APPENDICES                                                                     | 67 |
| A. Accommodations                                                              | 67 |
| B. Exemption Information/Allowable Resources                                   | 70 |
| C. Sample Student Demographic Page-Grades 3–5 (Back Cover of Student TAB)      | 71 |
| D. Sample Student Demographic Page-Grades 6–8 (Front Cover of Answer Document) | 72 |
| E. Sample Header Sheet (Grades 3–5)                                            |    |
| F. Sample Header Sheet (Grades 6–8)                                            | 74 |
| G. PAWS Irregularity Report Form                                               |    |
| H. Test Administrator Security Agreement                                       |    |
| I. Do Not Disturb Sign                                                         | 77 |

### **SECTION 1: INTRODUCTION**

The Proficiency Assessments for Wyoming Students (PAWS) are designed to improve teaching and learning in the state of Wyoming. The PAWS must be administered as a standardized assessment in order to provide a valid measure of student skills. The results provide a measure of learning for school, district, and state accountability.

The *Directions for Administration* (DFA) assists Test Administrators with the 2014 PAWS administration. Prior to testing, all administrators should read this to ensure that testing procedures are understood. The Test Administrator's responsibilities are organized into three parts in this DFA: before, during and after testing. If you have any questions, please contact your PAWS Building Coordinator.

This DFA contains general instructions that apply to the standard test forms and the special test forms, as well as specific directions for each special form.

### 1.1 IMPORTANT DATES

| EVENT                                                    | DATE              |
|----------------------------------------------------------|-------------------|
| Pre-ID Edit window closes                                | January 23, 2014  |
| Materials received in schools                            | February 19, 2014 |
| Test Administration Window Opens                         | March 3, 2014     |
| Test Administration Window Closes*                       | March 28, 2014    |
| Deadline for materials to be returned to ETS for scoring | April 4, 2014     |

<sup>\*</sup>Note: Adequate time must be provided for make-up administrations. Make-up administrations must be completed by the end of the Test Administration window.

### 1.2 **New in 2014**

- Students in grades 6, 7, and 8 will complete assessment responses on an answer document for all content areas. Students in grades 3–5 will continue to put their assessment responses in their Student TAB.
- Pre-ID labels will be used for all students. Schools will receive four labels per student. For students in grades 3–5, one Pre-ID label will be required on all Student TABs. For students in grades 6, 7, and 8, only one label will be required.

### 1.3 TEST ADMINISTRATOR'S CHECKLIST

This checklist gives an overview of the tasks for which the Test Administrator is responsible. As you complete each step, check the corresponding box.

|          | Before Testing                                                                                                    |
|----------|----------------------------------------------------------------------------------------------------|
|          | Read Directions for Administration in its entirety.                                                                                                    |
|          | Participate in training provided by the Building Coordinator.                                                                                                    |
|          | Ensure that you have enough test materials for the students you will be testing. Notify the Building Coordinator if you are missing any materials or have defective materials.                                                                                                    |
|          | Complete student demographic information for all students for whom you did not receive a Pre-ID label. See Section 2.2 for detailed instructions.                                                                                                    |
|          | Affix Pre-ID labels to student's Test Answer Book (TAB) (grades 3–5) or answer document (grades 6–8) as appropriate.                                                                                                    |
|          | Procure No. 2 pencils for all students testing.                                                                                                    |
|          | Establish an appropriate setting for the test administration.                                                                                                    |
|          | Procure calculators for students in grades 6–8 when administering the mathematics assessment.                                                                                                    |
|          | Sign and return the <i>Test Administrator Security Agreement</i> (Appendix H) to the Building Coordinator.                                                                                                    |
|          |                                                                                                    |
|          | During Testing                                                                                                    |
| <u> </u> | During Testing  Post a "Do Not Disturb—Testing in Progress" sign outside your classroom door.                                                                                                    |
|          |                                                                                                    |
|          | Post a "Do Not Disturb—Testing in Progress" sign outside your classroom door.  Ensure that each student has been given his or her own Student Test Answer Book                                                                                                    |
|          | Post a "Do Not Disturb—Testing in Progress" sign outside your classroom door.  Ensure that each student has been given his or her own Student Test Answer Book (TAB) (grades 3–5) or answer document (grades 6–8).  Read the scripts verbatim. You may clarify directions, but not test items for                                                                                                    |
| 0        | Post a "Do Not Disturb—Testing in Progress" sign outside your classroom door.  Ensure that each student has been given his or her own Student Test Answer Book (TAB) (grades 3–5) or answer document (grades 6–8).  Read the scripts verbatim. You may clarify directions, but not test items for any student.  Monitor students to be sure they are following directions and working on the                                                                                                    |
| 0        | Post a "Do Not Disturb—Testing in Progress" sign outside your classroom door.  Ensure that each student has been given his or her own Student Test Answer Book (TAB) (grades 3–5) or answer document (grades 6–8).  Read the scripts verbatim. You may clarify directions, but not test items for any student.  Monitor students to be sure they are following directions and working on the correct section.                                                                                                    |
|          | Post a "Do Not Disturb—Testing in Progress" sign outside your classroom door.  Ensure that each student has been given his or her own Student Test Answer Book (TAB) (grades 3–5) or answer document (grades 6–8).  Read the scripts verbatim. You may clarify directions, but not test items for any student.  Monitor students to be sure they are following directions and working on the correct section.  Report any testing irregularities to the Building Coordinator.  After Testing  Be sure to complete the Accommodations portion of the Student TAB(s) or answer document(s) for students that received accommodations while taking the assessment. |
|          | Post a "Do Not Disturb—Testing in Progress" sign outside your classroom door.  Ensure that each student has been given his or her own Student Test Answer Book (TAB) (grades 3–5) or answer document (grades 6–8).  Read the scripts verbatim. You may clarify directions, but not test items for any student.  Monitor students to be sure they are following directions and working on the correct section.  Report any testing irregularities to the Building Coordinator.  After Testing  Be sure to complete the Accommodations portion of the Student TAB(s) or answer                                                                                    |

### **SECTION 2: BEFORE TESTING**

After receipt of materials at the school, each teacher who will be serving as the Test Administrator will receive the DFA. After Test Administrators have reviewed the DFA, the Building Coordinator will schedule a meeting to distribute materials and review testing procedures and schedules.

# 2.1 PREPARING STUDENT TABS AND ANSWER DOCUMENTS FOR PRE-ID STUDENTS

If a Pre-ID label is received for a student, place the label in the appropriate box on the demographic page on the Student TAB (grades 3–5, back page, on the right) or answer document (grades 6–8, page 1, on the left). After labels have been placed, complete Box 1 of the demographic page for all students. No additional gridding is required unless a special form is being used.

If a student uses a special form (Braille, Large Print, English Audio or Spanish Audio), the Test Administrator must indicate this on the demographic page by filling in the circle at Box 7 for the appropriate form that will be used. Note that this information is to be completed on the regular form Student TAB (grades 3–5) or answer document (grades 6–8) to ensure accurate scoring and reporting.

# 2.2 COMPLETING STUDENT DEMOGRAPHIC INFORMATION FOR NON PRE-ID STUDENTS

Proper recording of the required student demographic information is essential for accurate reporting of student results. There may be students who were not assigned a Pre-ID label. In this instance, the Test Administrator will need to ensure that each student's demographic information is entered correctly on the back cover of a Student TAB (grades 3–5) or answer document (grades 6–8). When completing demographic information for students for whom you did not receive a Pre-ID label, enter data as it applies to the student. This will ensure that student data is accurate. This information must be completed **BEFORE** distributing materials.

If a student uses a special form (Braille, Large Print or Audio), the Test Administrator must indicate this on the demographic page by filling in the circle at Box 7 for the appropriate form that will be taken. Note that this information is to be completed on the regular form Student TAB (grades 3–5) or answer document (grades 6–8) to ensure accurate scoring and reporting.

NOTE: A No. 2 pencil must be used to fill in the demographic information; please print clearly.

Only Test Administrators, building personnel, or district personnel may enter the demographic information. Because this information is scanned, all stray marks must be erased completely.

### 2.2.1 Box 1-Student Name and Class Information

**Note:** The following examples are from the demographic page in the Student TABs for grades 3–5. Information will appear slightly different on answer documents for grades 6–8.

| 1 Student Name | Grade | School |
|----------------|-------|--------|
| Teacher        |       |        |

- Student Name (legal name)—Do not use nicknames.
- Teacher
- Grade
- Name of School

### 2.2.2 Box 2-Student's Name

- Print the student's last name, first name, and middle initial (MI) in the boxes provided above the columns. Use only the legal first and last name of each student.
- When writing each name, begin with the first box on the left.
- If a student does not have a middle name or initial, leave the "MI" space blank.
- If either name of a student is too long for the space provided, fill in as many letters as will fit.
- Once the student's legal name has been entered, fill in the circles that correspond to the letters in the columns below the letters.
- Ensure that all circles are completely filled in.
- If a mistake is made, erase it completely.

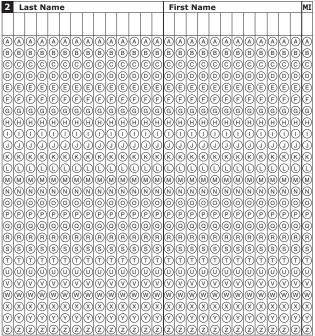

### 2.2.3 Box 3-WISER ID

Print and fill in the student's WISER ID and fill in the appropriate circles in the columns beneath the boxes. If the WISER ID is not available, contact your Building Coordinator.

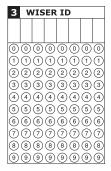

### 2.2.4 Box 4-GENDER

Fill in the circle for "Female" or "Male," as appropriate.

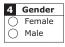

### 2.2.5 Box 5-Date of Birth

Fill in the appropriate circle for the month. Print and fill in the day and year of the student's Date of Birth in the appropriate boxes, and fill in the appropriate circles in the columns beneath the digits. The day and year must be two digits; if it is less than 10, precede the number with a zero (e.g., "03").

| 5 Date of Birth |    |     |            |    |     |     |
|-----------------|----|-----|------------|----|-----|-----|
| Month           | Di | ау  |            | Ye | ar  |     |
| O Jan.          |    |     |            |    |     |     |
| Feb.            |    |     |            |    |     |     |
| Mar.            | 0  | 0   | $\bigcirc$ | 19 | 0   | 0   |
| Apr.            | 1  | 1   | $\bigcirc$ | 20 | 1   | 1   |
| May             | 2  | 2   |            |    | 2   | 2   |
| O Jun.          | 3  | 3   |            |    | 3   | 3   |
| O Jul.          |    | 4   |            |    | 4   | 4   |
| O Aug.          |    | (5) |            |    | (5) | (5) |
| Sep.            |    | 6   |            |    | 6   | 6   |
| Oct.            |    | 7   |            |    | 7   | 7   |
| Nov.            |    | 8   |            |    | 8   | 8   |
| O Dec.          |    | 9   |            |    | 9   | 9   |

### 2.2.6 Box 6-RACE/ETHNICITY

Fill in the appropriate circle for the group with which the student most closely identifies. Mark all that apply.

| Race/Ethnicity Grid the group or groups with which the student most closely identifies. Mark all that apply.                 |
|----------------------------------------------------------------------------------------------------|
| Black or African American Native American (American Indian or Alaska Native) Asian Hispanic or Latino Pacific Islander White |

### 2.2.7 Box 7-Special Forms

Fill in the appropriate circle if the student will take a special form. Fill in only one circle.

| 7 | This student | used the  | special | form    | gridded   | below. | Fill in only one circle. |
|---|--------------|-----------|---------|---------|-----------|--------|--------------------------|
|   | ○ Braille    | ○ Large P | Print   | $\circ$ | English A | udio   | Spanish Audio            |

### 2.2.8 COLLECTION OF ACCOMMODATION INFORMATION

If a student has a documented IEP or 504 Plan and is provided accommodations while taking the assessment, the Test Administrator must complete this information for each subject test that accommodations were provided. This information can be found in the inside back cover of Student TABs (grades 3–5) or below each subject page on the answer document (grades 6–8).

For students with an IEP or 504 plan with appropriate documentation only. Mark all that apply.

| (4) Magnification Devices         | (11) Clarification of Directions  | (18) Tape Recorder        |
|-----------------------------------|-----------------------------------|---------------------------|
| (5) Overlays                      | (12) Audio Amplification Devices  | (19) Response Placement   |
| (6) Template                      | (13) Text to Speech Software      | (20) Blank Piece of Paper |
| (7) Tactile Graphics              | (14) Scribe Dictation             | (21) Testing Location     |
| (8) Sign Language Interpreter     | (15) Word Processor               | (22) Extended Time        |
| (9) Visual Cues                   | (16) Speech to Text               | (23) Multiple Breaks      |
| (10) Read Orally in English       | (17) Brailler                     | (24) Time of Day          |
| For ELL students with appropriate | documentation only. Mark all that | apply.                    |
| (25) Translate Written Directions | (29) Different Location           |                           |
| (26) Clarification Directions     | (30) Multiple Breaks              |                           |
| (27) Read Orally                  | (31) Multiple Days                |                           |
| (28) Bilingual Dictionary         |                                   |                           |
|                                   |                                   |                           |

### 2.3 TEST SETTING

In selecting a testing room, it is essential to provide students with good lighting, comfortable temperature, adequate ventilation, and freedom from noise and interruptions. Before and/or during the test administration, every Test Administrator should:

- Post a "Do Not Disturb Testing In Progress" sign on the door. See Appendix I.
- Arrange seating to ensure that students work independently. All seats should face
  the same direction, with spacing of at least four feet from center of desk to center
  of desk.
- Avoid interruption from noise while testing is taking place. It is recommended
  that you notify your school office that testing is taking place and that interruptions
  should be made only in an emergency.
- Maintain an atmosphere that encourages students to do their best.

### 2.4 TEST MATERIALS

Before the test administration, every Test Administrator should have the following materials:

- A supply of No. 2 pencils with erasers. Students may not use pens, colored pencils, crayons, or markers on their Student TABs or answer documents.
- A pre-assigned Student TAB and/or answer document for all students taking the assessment.
- Calculators and graph/grid and/or scratch paper for students in grades 6–8 when administering the mathematics assessment.
- Braille, large-print test book, or audio CDs, if required by students with an IEP or Section 504 Plan with appropriate documentation.
- Directions for Administration.

#### **IMPORTANT**

A Pre-ID'd Student TAB or answer document can be used ONLY by the student whose name is printed on the label. The student name in the barcode will override ANY bubbled information in the name grid when the document is scanned.

### 2.5 MATERIAL DISCREPANCIES

Building Coordinators will deliver test materials to each Test Administrator. Upon receipt of test materials, the Test Administrator must count the number of Student TABs and answer documents, and **any discrepancies** must be reported immediately to the Building Coordinator. All testing materials must be kept in a **secure location** except during the actual test administration.

### 2.6 DAMAGED OR DEFECTIVE MATERIALS

If any test materials are damaged or defective upon receipt, notify the Building Coordinator immediately so that replacements can be provided as quickly as possible. A supply of extra testing materials should be available from the Building Coordinator.

### 2.7 TEST SECURITY REQUIREMENTS

All assessment items and responses are considered **secure material** and may **NOT** be duplicated in any way, moved from building to building, or retained in the school after testing is completed.

Disclosure of any secure information is a serious breach of test security and is prohibited. Suspected security breaches, violations of the *Test Administrator Security Agreement*, or other testing incidents must be reported immediately to the Building Coordinator. Test Administrators must sign and return the *Test Administrator Security Agreement* (Appendix H) to the Building Coordinator before administering the assessment.

Exceptions to the rule regarding the movement of the test materials must be approved by the Director of Education or her/his designee in the assessment division. Approval will be granted only for the following situations:

- Students in distance education who are unable to test at their school of enrollment.
- Students who are incarcerated or similarly detained and unable to test at their school of enrollment.
- Students with special forms who have transferred to another school during the testing window.

### 2.7.1 ENSURING SECURITY

- Building Coordinators and Test Administrators share responsibility for ensuring that all test materials are handled in a professional, secure, and confidential manner in accordance with security mandates and other general procedures.
- Assessment materials must be kept in a designated, locked, and secure place (with limited access) at all times, except during actual administration. The contents of the test, including student responses, must not be reproduced or disclosed in any manner (e.g., email, texting, copy machine, handwritten, verbal). Distribution of the test materials, except for the DFA, will occur on the day of the administration.
- The student demographic information should not be distributed or revealed to anyone other than the person designated to administer the assessment.
- Test prompt(s) may not be disclosed to anyone prior to testing.
- The person who reads the assessment for a reading accommodation will **not** reproduce or disclose the prompt(s).
- Unauthorized electronic devices, such as electronic, recording or photographic devices are not allowed in the testing room. This includes PDAs, cell phones, iPods, tablets, etc.
- Instructional materials in the room that might assist students in answering test questions should be removed or covered.

- Desks should be spaced to ensure that the students' answer choices cannot be shared.
- Follow the *Allowable Resources Guide* provided by the WDE (<a href="http://edu.wyoming.gov/sf-docs/assessments/2013-paws-and-saws-allowable-resources.pdf">http://edu.wyoming.gov/sf-docs/assessments/2013-paws-and-saws-allowable-resources.pdf</a>) or refer to Appendix B.
- Altering student responses is strictly prohibited.

If there is an ethics or security violation, the student's materials may not be scored and the school may not be able to count the student for participation. All security violations, testing irregularities, or loss of test material must be reported immediately to the Building Coordinator, who will contact the Wyoming Customer Support. The WDE Assessment Division will determine what corrective actions will occur.

### 2.8 ESTABLISHING A STANDARDIZED SETTING

Administration of the PAWS is an important professional responsibility. The usefulness of the assessment results depends on the accuracy of the results for each student. Experience shows that students' performance is highly dependent upon their motivation and attitude toward the assessment, preparedness of the Test Administrator, physical arrangement of the testing room, and adherence to instructions.

To ensure accurate and reliable results, the Test Administrator **must** become thoroughly familiar with standard administration procedures before administering the assessment. The Test Administrator should carefully read through this DFA prior to the test administration.

An important task of the Test Administrator at the beginning of each testing session is to ensure that all students taking the test are eligible for the PAWS assessment. The Test Administrator should be familiar with the students to verify his or her identity and ensure that each student has his or her correct grade level test.

### **SECTION 3: DURING TESTING**

### 3.1 TEST SECTIONS

Once a student has started testing, he or she may not work on another section of the test. A student may not go back and work on a section that has been completed, nor look ahead to another section. For students that receive accommodations during testing, be sure to indicate accommodations provided in the Student TAB (inside back cover) or answer document (pages 2, 3, and/or 4).

### 3.2 PROGRAM IRREGULARITIES AND INCIDENTS

Testing irregularities are circumstances that may compromise the reliability and validity of test results. They may result in disciplinary action and could affect a school's Adequate Yearly Progress (AYP) calculations. Testing irregularities that occur before, during, or after testing *must* be reported to the Building Coordinator immediately. Listed below are three categories of irregularities—testing irregularities, inappropriate test preparation, and security breaches—and some examples of each.

### 1. Testing Irregularities, including, but not limited to:

- > Coaching students, including, but not limited to:
  - Discussing questions with students during testing
  - Providing instruction related to the test during test administration
  - Giving students the answers
  - Guiding students in marking correct answers
- > Leaving instructional materials on the wall in the testing room that may assist students in answering test questions
- ➤ Allowing students to have additional materials or tools (e.g., books, calculators [may only be used for grades 6–8], tables) that are not specified in an IEP or a Section 504 plan or are not approved by the WDE as an allowable testing accommodation
- > Observing a student copying another student's answers
- > Student TAB or answer document is contaminated

### 2. Inappropriate Test Preparation, including, but not limited to:

> Reviewing any test questions and providing instruction related to the questions prior to or during the test administration or between test sections

### 3. Security Breaches, including, but not limited to:

- > Failure to maintain the security of test materials
- > Talking about or discussing the tests with anyone
- > Copying the tests
- > Developing a scoring key
- > Allowing students to take the test out of the testing room

### 3.3 Interruptions During Testing

Students are allowed to leave the room during testing, if necessary. Retain the student's testing materials (e.g., graph/grid paper and/or scratch paper, Student TABs, or answer documents) in the testing room while the student is not present. Remind students to be quiet so as not to disrupt others that are testing.

### 3.4 STUDENTS WHO BECOME ILL

If a student becomes ill during testing and has to leave the testing setting (i.e., go to the nurse or home), the Test Administrator must collect the student's Student TAB or answer document and any graph/grid paper and/or scratch paper. The student will need to make up the test upon returning to school. If the student was unable to complete the assessment, the Student TAB or answer document must still be returned for scoring.

### 3.5 CONTAMINATED TEST MATERIALS

If testing materials become contaminated with bodily fluids (the student becomes ill or blood comes in contact with the Student TAB or answer document) by any student during testing, the Student TAB or answer document should be destroyed and the incident reported in the PAWS Irregularity Report Form (see Appendix G). If possible, transcribe the answers from the completed portion of the contaminated test onto the new Student TAB or answer document. If transcribed, be sure to transfer to the same version of the test. If this is not possible, have the student retake the entire test. The completed Irregularity Report Form should be given to the Building Coordinator. The serial number of both the damaged and replacement Student TAB should be included on the report form. If new material is needed for the student, replace the Student TAB or test book and answer document from the overage materials sent to the school or ask your Building Coordinator to order replacement materials. A make-up session should be scheduled for the student.

### 3.6 DISRUPTIVE STUDENTS

Any student who disrupts testing should be subject to the disciplinary procedures established by the school for such occurrences. These types of disruptions include, but are not limited to, refusing to participate, trying to receive help from other students, or engaging in unacceptable classroom behavior. The Test Administrator must gather the student's testing materials, and the student should be escorted to the principal's office. The student must be informed that his or her opportunity to participate in the test has been revoked, and the Test Administrator must document the incident according to district guidelines. Ensure that remaining students are supervised at all times. All test materials, including the scorable Student TAB and/or answer document, must be returned to ETS, regardless of how many questions were answered.

### 3.7 MAKE-UP SESSIONS

A make-up session must be scheduled for students who are absent during the regularly scheduled test administration. Building Coordinators and Test Administrators must provide adequate time for make-up exams within the administration window.

# 3.8 STUDENT TAB AND ANSWER DOCUMENT PRECAUTIONS

- Student TABs and answer documents are scannable documents. A No. 2 pencil must be used.
- Do not allow students to use correction fluid or tape. If an error is made, the student should erase the error completely.
- Do not allow students to use pens, crayons, markers, highlighters, or colored pencils to respond to any test questions.
- Do not disassemble or pull pages out of the Student TABs or answer documents.
- Do not use paper clips, tape, staples, or glue.
- Do not attach removable "sticky" notes.

### **SECTION 4: AFTER TESTING**

- Check the demographic information for all of the students who were not Pre-ID'd and make sure that all information has been provided and circles are filled in completely.
- Destroy Pre-ID labels for the students who are no longer enrolled in the school where the materials were shipped. Unused labels should not be returned to ETS.
- Make sure the appropriate grade-level assessment has been administered.
- Remove any graph/grid paper and/or scratch paper that may have been left in the books. The graph/grid paper and/or scratch paper may be thrown away.
- Collect all materials and return them to the Building Coordinator immediately after testing has been completed for each subject.
- For students that received accommodations during testing, complete the appropriate boxes for each subject on the answer document or in the Student TAB for each content area.
- Be sure that Box 7 is completed on the Student TAB or answer document for students who took special forms. Failure to complete this information may result in the test being scored incorrectly.

### 4.1 LARGE PRINT

After testing, the Test Administrator must complete the following tasks:

- Affix Pre-ID Labels to each Student TAB or answer document.
- If the student does not have a Pre-ID Label, be sure to complete the demographic information in the space provided (See Section 2.2).
- For students in grades 3 through 5, transcribe student's responses into a regular form Student TAB (provided in the Special Forms shipment), one Student TAB for each subject.
- For students in grades 6 through 8, transcribe student's responses on to the answer document provided in the shipment. A single answer document is used for all subject tests.
- For all students that took the large print form, fill in the correct circle in Box 7 on the demographic page.

### 4.2 BRAILLE

After testing, the Test Administrator must complete the following tasks:

- Affix Pre-ID Labels to each Student TAB or answer document.
- If the student does not have a Pre-ID Label, be sure to complete the demographic information in the space provided (See Section 2.2).
- For students in grades 3 through 5, transcribe student's responses into a regular form Student TAB (provided in the Special Forms shipment), one Student TAB for each subject.
- For students in grades 6 through 8, transcribe student's responses onto the answer document provided in the shipment. A single answer document is used for all subject tests.
- For all students that took the braille form, fill in the correct circle in Box 7 on the demographic page.

### 4.3 AUDIO (ENGLISH AND SPANISH)

After testing, the Test Administrator must complete the following tasks:

- Affix Pre-ID Labels to each Student TAB or answer document.
- If the student does not have a Pre-ID Label, be sure to complete the demographic information in the space provided (See Section 2.2).
- For all students that took the audio (English or Spanish) version, fill in the correct circle in Box 7 on the demographic page.

# SECTION 5: GENERAL DIRECTIONS FOR TEST ADMINISTRATION

Be sure student desks are cleared of any materials not needed for the test. Remove or cover any materials on the classroom walls that might help students answer test questions.

Read the directions EXACTLY as they are written, using a natural tone and manner. If you make a mistake in reading the directions, stop and say, "No, that is wrong. Listen again." Then read through the directions again.

You may answer student questions about the directions, but you may **NOT** give help on specific test questions. The table below illustrates the types of responses that are permissible and in the best interest of the student.

### 5.1 GUIDELINES FOR ANSWERING QUESTIONS ABOUT THE TEST

| When Students Ask                                                 | You May                                                                                  | Do Not                                                                                                    |
|-------------------------------------------------------------------|------------------------------------------------------------------------------------------|----------------------------------------------------------------------------------------------------|
| • for general help or advice:                                     | • remind students to follow directions.                                                  | • make specific suggestions relative to students' work.                                                                                                    |
|                                                                   | • recommend that students check their work carefully.                                    |                                                                                                    |
| • for advice regarding test-taking strategies:                    | • suggest that students "try a different strategy."                                      | recommend a specific<br>strategy.                                                                                                    |
| • about the difficulty of a test question:                        | • encourage students to keep trying.                                                     | • comment about the difficulty level of any question.                                                                                                    |
| whether particular answers<br>or responses are right<br>or wrong: | • encourage students to use their judgment to select what they think is the best answer. | <ul> <li>tell students that particular answers or responses are right or wrong.</li> <li>cue correct answers through vocal inflection, facial expressions, signs, or gestures.</li> </ul> |
| • about the meaning of a word, phrase, or sentence:               | encourage students to<br>re-read the complete<br>question.                               | define a content word or<br>phrase or explain the<br>meaning of a sentence.                                                                                                    |
| • about their progress on the assessment:                         | • inform students of time remaining to finish the assessment.                            | ask students to work faster.                                                                                                    |

Students should remain in the testing room during the administration; however, follow school procedures for allowing students to use the restroom during tests. Check with the Building Coordinator for school procedures related to excusing students who finish early.

The PAWS reading and mathematics test is administered to all students in grades 3–8; the science test is administered in grades 4 and 8. Prior to administration, make sure that the following have been addressed:

- For students in grades 6–8, be sure that each student has a calculator to use when taking the mathematics test.
- Each student has been assigned his or her own Student TAB or answer document.
- Each student has graph/grid paper and/or scratch paper for the mathematics assessment.
- Each student has two No. 2 pencils to take the test.

If you have any questions, please contact the Building Coordinator for guidance.

### 5.2 PAWS RECOMMENDED TESTING TIMES

The following chart outlines the 2014 PAWS assessment *approximate* times for each section and each grade. The PAWS is an untimed assessment. The tables below are meant for estimating building testing schedules ONLY.

It is important to establish an assessment schedule prior to testing. The first administration date must not be scheduled before March 3, 2014. All assessments must be completed by March 28, 2014. When possible, the first days of the assessment window should be used for administering the assessment. Scheduling the assessment to occur at the beginning of the window will allow the school more flexibility if any unusual circumstances delay the anticipated start date.

Grade 3

| Subject                 | Recommended Time |
|-------------------------|------------------|
| Reading-Section 1       | 80 min.          |
| Reading-Section 2       | 80 min.          |
| Reading-Section 3       | 80 min.          |
| Mathematics - Section 1 | 50 min.          |
| Mathematics—Section 2   | 50 min.          |
| Mathematics—Section 3   | 50 min.          |

### Grade 4

| Subject                 | Recommended Time |
|-------------------------|------------------|
| Reading-Section 1       | 80 min.          |
| Reading-Section 2       | 80 min.          |
| Reading-Section 3       | 80 min.          |
| Mathematics - Section 1 | 40 min.          |
| Mathematics—Section 2   | 60 min.          |
| Mathematics—Section 3   | 60 min.          |
| Science-Section 1       | 60 min.          |
| Science-Section 2       | 60 min.          |

### Grade 5

| Subject               | Recommended Time |
|-----------------------|------------------|
| Reading - Section 1   | 80 min.          |
| Reading - Section 2   | 80 min.          |
| Reading - Section 3   | 80 min.          |
| Mathematics—Section 1 | 40 min.          |
| Mathematics—Section 2 | 60 min.          |
| Mathematics—Section 3 | 60 min.          |

### Grade 6

| Subject               | Recommended Time |
|-----------------------|------------------|
| Reading-Section 1     | 80 min.          |
| Reading - Section 2   | 80 min.          |
| Reading—Section 3     | 80 min.          |
| Mathematics—Section 1 | 40 min.          |
| Mathematics—Section 2 | 70 min.          |
| Mathematics—Section 3 | 70 min.          |

### Grade 7

| Subject               | Recommended Time |
|-----------------------|------------------|
| Reading-Section 1     | 80 min.          |
| Reading-Section 2     | 80 min.          |
| Reading-Section 3     | 80 min.          |
| Mathematics—Section 1 | 40 min.          |
| Mathematics—Section 2 | 70 min.          |
| Mathematics—Section 3 | 70 min.          |

### **Grade 8**

| Subject               | Recommended Time |
|-----------------------|------------------|
| Reading-Section 1     | 80 min.          |
| Reading-Section 2     | 80 min.          |
| Reading-Section 3     | 80 min.          |
| Mathematics—Section 1 | 40 min.          |
| Mathematics—Section 2 | 70 min.          |
| Mathematics—Section 3 | 70 min.          |
| Science-Section 1     | 60 min.          |
| Science-Section 2     | 60 min.          |

# SECTION 6: SPECIFIC DIRECTIONS FOR THE READING TEST (GRADES 3-5)

#### **IMPORTANT**

• The PAWS reading test is administered to all qualified students in grades 3–8. Once the test has started, students may not begin any other PAWS tests until they have completed the reading test.

For all reading sections, please make sure that the following have been addressed:

- Each student has his or her own assigned Student TAB.
- Each student has No. 2 pencils to take the test.
- If you have any questions, please contact your Building Coordinator for guidance.

Test Administrators will read the directions to the students. The directions are in bold type so that they stand out from the text that is not read to students.

### SECTION 1

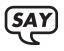

Today you will be taking the PAWS reading test. I am going to give you a test book. Do not open your test book until you are told to do so.

Distribute the preassigned Student TABs to each student. When all the test materials have been distributed, say:

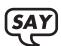

Please look at the back page of your test book and make sure that your name is printed in the box. If there is a label on the right side, make sure the name is correct. It is okay if there is no label present.

Check to make sure that each student has the correct Student TABs with his or her name on it. If any student does not have the correct Student TAB, contact your Building Coordinator for extra Student TABs.

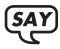

Turn to the inside front cover. You should see the Marking Directions.

Here is the picture of the Marking Directions, Sample Marks, and practice section that students should see in their TABs.

### MARKING DIRECTIONS • Use only a No. 2 pencil. • Do not use a pen, felt-tip marker, or highlighter. • Completely fill in the circle to show your answer. • Completely erase any marks you wish to change. • Do NOT make stray marks on this document. **SAMPLE MARKS RIGHT** (A) © (D) WRONG © (D) (A) © (D) © **(** © (D) NOW IT IS YOUR TURN TO PRACTICE. Use your No. 2 pencil to correctly mark option B below.

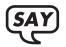

I will now read aloud the Marking Directions. Use only a No. 2 pencil. Do not use a pen, felt-tip marker, or highlighter. Completely fill in the circle to show your answer. Completely erase any marks you wish to change. Do not make stray marks in your test book.

Please look at the Sample Marks section in your test book. The first picture shows you how to correctly fill in the circle. This is the correct way to mark your answers. The second picture shows you samples of circles that were not filled in correctly. This is the wrong way to mark your answers.

Find the practice section.

Wait as students locate the practice section.

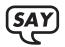

Now it is your turn to practice. Use your No. 2 pencil to correctly mark option B below.

Allow students some time to complete the exercise. Walk around the room to ensure that students understand how to fill in the circle.

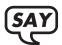

### Are there any questions?

Answer any questions the students might have.

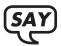

Today you will be reading several passages and you will answer multiplechoice questions based on those passages. There will also be items that are not related to passages. You will answer the questions by filling in the circle next to your answer choice in your test book. Remember to fill in the circle corresponding to your answer choice fully and evenly. Try to answer each question to the best of your ability.

Keep working until you see the word "STOP" at the bottom of the page. Do not continue to the next section until you are told to do so. You may go back and check your answers in this section only. When you have finished this part of the test, close your test book and please sit quietly until everyone has finished.

Check to make sure all students are on the correct page.

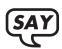

Are there any questions? (pause) You may begin.

Answer any questions using the "Guidelines for Answering Questions About the Test" (Section 5.1). Test Administrators should walk around the room during testing to make sure students are working productively on Section 1.

Once all students have completed testing:

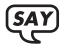

Now we will take a 10-minute break. Please remain quietly in your seat until all test books are collected and accounted for.

- End the session after all students have closed their Student TABs.
- Collect Students' TABs.
- All Student TABs **MUST** be accounted for before students are allowed to leave the room.
- This completes Section 1 of the reading test.

Make sure students do not leave the testing area with any test materials. After students return to the testing room, allow time to redistribute the Student TABs back to the students for the next section.

After the break:

### SECTION 2

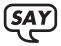

You will now begin Section 2 of the reading test. You will answer the questions by filling in the circle next to your answer choice in your test book. Remember to fill in the circle corresponding to your answer choice fully and evenly. Try to answer each question to the best of your ability.

Keep working until you see the word "STOP" at the bottom of the page. Do not continue to the next section until you are told to do so. You may not go back to the previous section. You may only check your answers in this section. When you have finished this part of the test, close your test book and please sit quietly until everyone has finished.

Check to make sure all students are on the correct page.

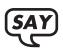

Are there any questions? (pause) You may begin.

Test Administrators should walk around the room during testing to make sure students are working productively on Section 2.

Once students have completed testing:

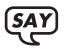

Now we will take a 10-minute break. Please remain quietly in your seat until all test books are collected and accounted for.

- End the session after all students have closed their Student TABs.
- Collect Students' TABs.
- All Student TABs **MUST** be accounted for before students are allowed to leave the room.
- This completes Section 2 of the reading test.

Make sure students do not leave the testing area with any test materials. After students return to the testing room, allow time to redistribute the Student TABs back to the students for the next section.

After the break:

### SECTION 3

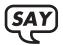

You will now begin Section 3 of the reading test. You will answer the questions by filling in the circle next to your answer choice in your test book. Remember to fill in the circle corresponding to your answer choice fully and evenly. Try to answer each question to the best of your ability.

Keep working until you see the word "STOP" at the bottom of the page. You may not go back to a previous section. You may only check your answers in this section. When you have finished this part of the test, close your test book and please sit quietly until everyone has finished.

Check to make sure all students are on the correct page.

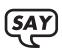

Are there any questions? (pause) You may begin.

Test Administrators should walk around the room during testing to make sure students are working productively on Section 3.

Once students have completed testing:

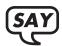

You have now completed the PAWS reading test. Please remain quietly in your seat until all test books are collected and accounted for.

- End the session after all students have closed their Student TABs.
- Collect Students' TABs.
- All Student TABs MUST be accounted for before students are allowed to leave the room.
- This completes the reading test.

Make sure students do not leave the testing area with any test materials.

# SECTION 7: SPECIFIC DIRECTIONS FOR THE MATHEMATICS TEST (GRADES 3-5)

### **IMPORTANT**

• The PAWS mathematics test is administered to all qualified students in grades 3–8. Once the test has started, students may not begin any other PAWS tests until they have completed the mathematics test.

For all mathematics sections, please make sure the following have been addressed:

- For grades 3–5, calculators are **NOT** allowed.
- For grades 6–8, the mathematics test includes—No Calculator and Calculator sections.
- Math formula sheets are not allowed this year. Students are not to be provided math formula sheets for use on the PAWS math test.
- Each student has his or her own assigned Student Test Answer Book.
- Each student has No. 2 pencils to take the test.
- Students may use graph/grid paper and/or scratch paper while taking the mathematics test.
- If you have any questions, please contact your Building Coordinator for guidance.

Test Administrators will read the directions to the students. The directions are in bold type so that they stand out from the text that is not read to students.

### SECTION 1

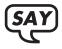

Today you will be taking the PAWS mathematics test. I am going to give you a test book. Do not open your test book until you are told to do so.

Distribute the preassigned Student TABs and graph/grid paper and/or scratch paper to each student. When all the test materials have been distributed, say:

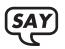

Please look at the back page of your test book and make sure your name is printed in the box. If there is a label on the right side, make sure the name is correct. It is okay if there is no label present.

Check to make sure that each student has the correct Student TAB with his or her name on it. If any student does not have the correct Student TAB, contact your Building Coordinator for extra Student TABs.

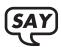

### Turn to the inside front cover. You should see the Marking Directions.

Here is the picture of the Marking Directions, Sample Marks, and practice section that students should see in their Student TAB.

#### MARKING DIRECTIONS • Use only a No. 2 pencil. • Do not use a pen, felt-tip marker, or highlighter. • Completely fill in the circle to show your answer. • Completely erase any marks you wish to change. • Do NOT make stray marks on this document. **SAMPLE MARKS RIGHT** (A) (C) (D) WRONG 8 (C) (D) (D) (A) **(A)** (C) (A) (C) (D) (A) (C) B (D) NOW IT IS YOUR TURN TO PRACTICE. Use your No. 2 pencil to correctly mark option B below. B (C)

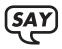

I will now read aloud the Marking Directions. Use only a No. 2 pencil. Do not use a pen, felt-tip marker, or highlighter. Completely fill in the circle to show your answer. Completely erase any marks you wish to change. Do not make stray marks in your test book.

Please look at the Sample Marks section in your test book. The first picture shows you how to correctly fill in the circle. This is the correct way to mark your answers. The second picture shows you samples of circles that were not filled in correctly. This is the wrong way to mark your answers.

Find the practice section.

Wait as students locate the practice section.

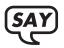

Now it is your turn to practice. Use your No. 2 pencil to correctly mark option B below.

Allow students some time to complete the exercise. Walk around the room to ensure that students understand how to fill in the circle.

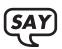

### Are there any questions?

Answer any questions the students might have.

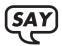

Now we are ready to begin Section 1 of the mathematics test. You will answer questions by filling in the circle next to your answer choice in your test book. Remember to fill in the circle corresponding to your answer choice fully and evenly. Try to answer each question to the best of your ability. You may use graph/grid paper and/or scratch paper but it will not be scored.

Keep working until you see the word "STOP" at the bottom of the page. Do not continue to the next section until you are told to do so. You may go back and check your answers in this section only. When you have finished this part of the test, close your test book and please sit quietly until everyone has finished.

Check to make sure all students are on the correct page.

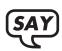

### Are there any questions? (pause) You may begin.

Answer any questions using the "Guidelines for Answering Questions About the Test" (Section 5.1). Test Administrators should walk around the room during testing to make sure students are working productively on Section 1.

Once all students have completed testing:

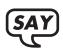

Now we will take a 10-minute break. Please remain quietly in your seat until all test books are collected and accounted for.

- End the session after all students have closed their Student TABs.
- Collect Students' TABs and graph/grid paper and/or scratch paper.
- All Student TABs **MUST** be accounted for before students are allowed to leave the room.
- This completes Section 1 of the mathematics test.

Make sure students do not leave the testing area with any test materials. After students return to the testing room, allow time to redistribute Student TABs and graph/grid paper and/or scratch paper back to the students for the next section.

After the break:

### SECTION 2

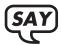

You will now begin Section 2 of the mathematics test. You will answer the questions by filling in the circle next to your answer choice in your test book. Remember to fill in the circle corresponding to your answer choice fully and evenly. Try to answer each question to the best of your ability.

Keep working until you see the word "STOP" at the bottom of the page. Do not continue to the next section until you are told to do so. You may not go back to the previous section. You may only check your answers in this section. When you have finished this part of the test, close your test book and please sit quietly until everyone has finished.

Check to make sure all students are on the correct page.

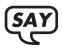

Are there any questions? (pause) You may begin.

Test Administrators should walk around the room during testing to make sure students are working productively on Section 2.

Once students have completed testing:

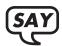

Now we will take a 10-minute break. Please remain quietly in your seat until all test books and graph/grid paper and/or scratch papers are collected and accounted for.

- End the session after all students have closed their Student TABs.
- Collect Students' TABs and graph/grid paper and/or scratch paper.
- All Student TABs **MUST** be accounted for before students are allowed to leave the room.
- This completes Section 2 of the mathematics test.

Make sure students do not leave the testing area with any test materials. After students return to the testing room, allow time to redistribute Student TABs and graph/grid paper and/or scratch paper back to the students for the next section.

After the break:

### SECTION 3

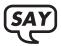

You will now begin Section 3 of the mathematics test. You will answer the questions by filling in the circle next to your answer choice in your test book. Remember to fill in the circle corresponding to your answer choice fully and evenly. Try to answer each question to the best of your ability.

Keep working until you see the word "STOP" at the bottom of the page. You may not go back to a previous section. You may only check your answers in this section. When you have finished this part of the test, close your test book and please sit quietly until everyone has finished.

Check to make sure all students are on the correct page.

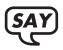

Are there any questions? (pause) You may begin.

Test Administrators should walk around the room during testing to make sure students are working productively on Section 3.

Once students have completed testing:

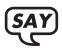

You have now completed the PAWS mathematics test. Please remain quietly in your seat until all test books and graph/grid paper and/or scratch papers are collected and accounted for.

- End the session after all students have closed their Student TABs.
- Collect Students' TABs and any graph/grid paper and/or scratch paper that may have been distributed for the test.
- All Student TABs **MUST** be accounted for before students are allowed to leave the room.
- This completes the mathematics test.

Make sure students do not leave the testing area with any test materials.

# SECTION 8: SPECIFIC DIRECTIONS FOR THE SCIENCE TEST (GRADE 4)

#### **IMPORTANT**

• The PAWS science test is administered to qualified students in grades 4 and 8. Once the test has started, students may not begin any other PAWS tests until they have completed the science test.

For all science sections, please make sure the following have been addressed:

- Each student has his or her own assigned Student Test Answer Book.
- Each student has No. 2 pencils to take the test.
- Students may use graph/grid paper and/or scratch paper while taking the science test.
- If you have any questions, please contact your Building Coordinator for guidance.

Test Administrators will read the directions to the students. The directions are in bold type so that they stand out from text that is not read to students.

#### SECTION 1

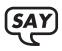

Today you will be taking the PAWS science test. I am going to give you a test book. Do not open your test book until you are told to do so.

Distribute preassigned Student TABs and graph/grid paper and/or scratch paper to each student. When all the test materials have been distributed, say:

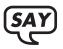

Please look at the back page of your test book and make sure your name is printed in the box. If there is a label on the right side, make sure the name is correct. It is okay if there is no label present.

Check to make sure that each student has the correct Student TAB with his or her name on it. If any student does not have the correct Student TAB, contact your Building Coordinator for extra Student TABs.

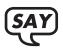

Turn to the inside front cover. You should see the Marking Directions.

Here is the picture of the Marking Directions, Sample Marks, and practice section that students should see in their Student TAB.

### MARKING DIRECTIONS • Use only a No. 2 pencil. • Do not use a pen, felt-tip marker, or highlighter. • Completely fill in the circle to show your answer. • Completely erase any marks you wish to change. • Do NOT make stray marks on this document. **SAMPLE MARKS RIGHT** (A) (C) (D) WRONG (C) (D) A © **(** A (C) (D) NOW IT IS YOUR TURN TO PRACTICE. Use your No. 2 pencil to correctly mark option B below. (A) B (C) (D)

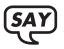

I will now read aloud the Marking Directions. Use only a No. 2 pencil. Do not use a pen, felt-tip marker, or highlighter. Completely fill in the circle to show your answer. Completely erase any marks you wish to change. Do not make stray marks in your test book.

Please look at the Sample Marks section in your test book. The first picture shows you how to correctly fill in the circle. This is the correct way to mark your answers. The second picture shows you samples of circles that were not filled in correctly. This is the wrong way to mark your answers.

Find the practice section.

Wait as students locate the practice section.

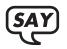

Now it is your turn to practice. Use your No. 2 pencil to correctly mark option B below.

Allow students some time to complete the exercise. Walk around the room to ensure that students understand how to fill in the circle.

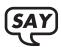

# Are there any questions?

Answer any questions the students might have.

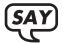

Now we are ready to begin Section 1 of the science test. You will answer the questions by filling in the circle next to your answer choice in your test book. Remember to fill in the circle corresponding to your answer choice fully and evenly. Try to answer each question to the best of your ability. You may use graph/grid paper and/or scratch paper but it will not be scored.

Keep working until you see the word "STOP" at the bottom of the page. Do not continue to the next section until you are told to do so. You may go back and check your answers in this section only. When you have finished this part of the test, close your test book and please sit quietly until everyone has finished.

Check to make sure all students are on the correct page.

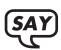

# Are there any questions? (pause) You may begin.

Answer any questions using the "Guidelines for Answering Questions About the Test" (Section 5.1). Test Administrators should walk around the room during testing to make sure students are working productively on the correct section.

Once all students have completed testing:

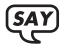

Now we will take a 10-minute break. Please remain quietly in your seat until all test books are collected and accounted for.

- End the session after all students have closed their Student TABs.
- Collect Students' TABs and graph/grid paper and/or scratch paper.
- All Student TABs **MUST** be accounted for before students are allowed to leave the room.
- This completes Section 1 of the science test.

Make sure students do not leave the testing area with any test materials. After students return to the testing room, allow time to redistribute the Student TABs and graph/grid paper and/or scratch paper back to the students for the next section.

After the break:

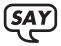

You will now begin Section 2 of the science test. You will answer the questions by filling in the circle next to your answer choice in your test book. Remember to fill in the circle corresponding to your answer choice fully and evenly. Try to answer each question to the best of your ability.

Keep working until you see the word "STOP" at the bottom of the page. You may not go back to the previous section. You may only check your answers in this section. When you have finished this part of the test, close your test book and please sit quietly until everyone has finished.

Check to make sure all students are on the correct page.

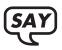

Are there any questions? (pause) You may begin.

Test Administrators should walk around the room during testing to make sure students are working productively on Section 2.

Once students have completed testing:

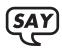

You have now completed the PAWS science test. Please remain quietly in your seat until all test books are collected and accounted for.

- End the session after all students have closed their Student TABs.
- Collect Students' TABs and graph/grid paper and/or scratch paper.
- All Student TABs **MUST** be accounted for before students are allowed to leave the room.
- This completes the science test.

Make sure students do not leave the testing area with any test materials.

# SECTION 9: SPECIFIC DIRECTIONS FOR THE READING TEST (GRADES 6-8)

#### **IMPORTANT**

• The PAWS reading test is administered to all qualified students in grades 3–8. Once the test has started, students may not begin any other PAWS tests until they have completed the reading test.

For all reading sections, please make sure that the following have been addressed:

- Each student has his or her own assigned answer document and a test book.
- Each student has No. 2 pencils to take the test.
- If you have any questions, please contact your Building Coordinator for guidance.

Test Administrators will read the directions to the students. The directions are in bold type so that they stand out from the text that is not read to students.

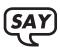

Today you will be taking the PAWS reading test. I am going to give you a test book and an answer document. Do not open your test book until you are told to do so.

Distribute the preassigned answer document and test book to each student. When all the test materials have been distributed, say:

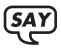

Please look at page 1 of your answer document and make sure that your name is printed in Box 1. If there is a label on the left side, make sure the name is correct. It is okay if there is no label present.

Check to make sure that each student has the correct answer document with his or her name on it. If any student does not have the correct answer document, contact your Building Coordinator for extras.

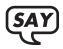

Turn to the inside cover of your test book. You should see the Marking Directions.

Here is the picture of the Marking Directions, Sample Marks, and practice section that students should see in their test books.

#### MARKING DIRECTIONS • Use only a No. 2 pencil. • Do not use a pen, felt-tip marker, or highlighter. • Completely fill in the circle to show your answer. • Completely erase any marks you wish to change. • Do NOT make stray marks on the answer document. **SAMPLE MARKS RIGHT** (A) (C) (D) WRONG (C) (D) A © **(** A (C) (D) NOW IT IS YOUR TURN TO PRACTICE. Use your No. 2 pencil to correctly mark option B below. (A) B (C) (D)

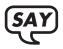

I will now read aloud the Marking Directions. Use only a No. 2 pencil. Do not use a pen, felt-tip marker, or highlighter. Completely fill in the circle to show your answer. Completely erase any marks you wish to change. Do not make stray marks on your answer document.

Please look at the Sample Marks section in your test book. The first picture shows you how to correctly fill in the circle. This is the correct way to mark your answers. The second picture shows you samples of circles that were not filled in correctly. This is the wrong way to mark your answers.

Find the practice section.

Wait as students locate the practice section.

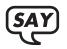

Now it is your turn to practice. Use your No. 2 pencil to correctly mark option B below directly in your test book.

Allow students some time to complete the exercise. Walk around the room to ensure that students understand how to fill in the circle.

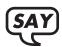

# Are there any questions?

Answer any questions the students might have.

At the top of page 2 of the answer document are two items that students will need to complete. Using the front cover of the test book, the following information is provided: The grade of the test book as well as the form code. When completing the grade, the options are "6," "7," or "8." Students will write the appropriate grade in the box and fill in the corresponding circle. When completing the form code, the options are "1," "2," "3," "4," "5," "6," "7," "8," "9," or "10." Students will write the appropriate form code in the box and fill in the corresponding circle. It is crucial for students to complete this information and fill in the appropriate circle on their answer document.

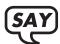

Please open your answer document to the reading test section on page 2. Look at the cover of your test book. In the bottom right-hand corner of the test book, you will see a box with grade "6," "7," or "8" displayed. On your answer document, copy the grade from the cover of your test book to the box named "GRADE" and fill in the corresponding circle marked "6," "7," or "8." Check to make sure that you filled in the correct circle. Your test cannot be scored if this information is not completed.

# Are there any questions?

Answer any questions students may have. Allow some time to complete this information. Walk around the room to ensure that students understand how to fill in the box and corresponding circle.

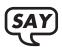

Looking at the cover of your test book again, look to the left of the box with the grade displayed. You will see Form "1," "2," "3," "4," "5," "6," "7," "8," "9," or "10." On your answer document, below where you filled in the grade, copy the form code from the cover of your test book to the box named "FORM CODE." Write the form code number in the box and fill in the corresponding circle marked "1," "2," "3," "4," "5," "6," "7," "8," "9," or "10." Check to make sure that you filled in the correct circle. Your test cannot be scored if this information is not completed.

# Are there any questions?

Answer any questions students may have. Allow some time to complete this information. Walk around the room to ensure that students understand how to fill in the box and corresponding circle.

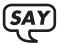

Today you will be reading several passages and you will answer multiplechoice questions based on those passages. There will also be items that are not related to passages. You will record all of your answers on your answer document by filling in the circle next to your answer choice. Remember to fill in the circle corresponding to your answer choice fully and evenly. Try to answer each question to the best of your ability.

Keep working until you see the word "STOP" at the bottom of the page. Do not continue to the next section until you are told to do so. You may go back and check your answers in this section only. When you have finished this part of the test, place your answer document in your test book and close your test. Please sit quietly until everyone has finished.

Check to make sure all students are on the correct page.

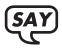

Are there any questions? (pause) You may begin.

Answer any questions using the "Guidelines for Answering Questions About the Test" (Section 5.1). Test Administrators should walk around the room during testing to make sure students are working on Section 1 and recording their answers in the correct place on the answer document.

Once all students have completed testing:

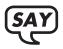

Now we will have a 10-minute break. Please remain quietly in your seat until all test books and answer documents are collected and accounted for.

- End the session after all students have closed their test books.
- Collect students' test books and answer documents.
- All test books **MUST** be accounted for before students are allowed to leave the room.
- This completes Section 1 of the reading test.

Make sure students do not leave the testing area with any test materials. After students return to the testing room, allow time to redistribute the test books and answer documents back to the students for the next section.

After the break:

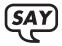

You will now begin Section 2 of the reading test. You will answer the questions by recording them in your answer document. This section begins [for grade 6 say "question 20" and for grades 7 and 8 say "question 21"]. Remember to fill in the circle corresponding to your answer choice fully and evenly. Try to answer each question to the best of your ability.

Keep working until you see the word "STOP" at the bottom of the page. Do not continue to the next section until you are told to do so. You may not go back to the previous section. You may only check your answers in this section. When you have finished this part of the test, place your answer document inside your test book and close your test. Please sit quietly until everyone has finished.

Check to make sure all students are on the correct page.

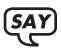

Are there any questions? (pause) You may begin.

Test Administrators should walk around the room during testing to make sure students are working on Section 2 and recording their answers in the correct place on the answer document.

Once all students have completed testing:

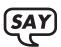

Now we will have a 10-minute break. Please remain quietly in your seat until all test books and answer documents are collected and accounted for.

- End the session after all students have closed their test books.
- Collect students' test books and answer documents.
- All test books **MUST** be accounted for before students are allowed to leave the room.
- This completes Section 2 of the reading test.

Make sure students do not leave the testing area with any test materials. After students return to the testing room, allow time to redistribute the test books and answer documents back to the students for the next section.

After the break:

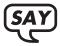

You will now begin Section 3 of the reading test. You will answer the questions by recording them in your answer document. This section begins [for grades 6 and 8 say "question 49" and for grade 7 say "question 51"]. Remember to fill in the circle corresponding to your answer choice fully and evenly. Try to answer each question to the best of your ability.

Keep working until you see the word "STOP" at the bottom of the page. You may not go back to a previous section. You may only check your answers in this section. When you have finished this part of the test, close your test book and please sit quietly until everyone has finished.

Check to make sure all students are on the correct page.

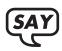

Are there any questions? (pause) You may begin.

Test Administrators should walk around the room during testing to make sure students are working on Section 3 and recording their answers in the correct place on the answer document.

Once all students have completed testing:

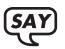

You have now completed the PAWS reading test. Please remain quietly in your seat until all test books and answer documents are collected and accounted for.

- End the session after all students have closed their test books.
- Collect students' test books and answer documents.
- All test books **MUST** be accounted for before students are allowed to leave the room.
- This completes the reading test.

Make sure students do not leave the testing area with any test materials.

# SECTION 10: SPECIFIC DIRECTIONS FOR THE MATHEMATICS TEST (GRADES 6-8)

#### **IMPORTANT**

• The PAWS mathematics test is administered to all qualified students in grades 3–8. Once the test has started, students may not begin any other PAWS tests until they have completed the mathematics test.

For all mathematics sections, please make sure that the following have been addressed:

- Grades 6–8, the mathematics test includes—No Calculator and Calculator sections.
- Math formula sheets are not allowed this year. Students are not to be provided math formula sheets for use on the PAWS mathematics test.
- Each student has his or her own assigned answer document and a test book.
- Each student has No. 2 pencils to take the test.
- Students may use graph/grid paper and/or scratch paper while taking the mathematics test.
- If you have any questions, please contact your Building Coordinator for guidance.

Test Administrators will read the directions to the students. The directions are in bold type so that they stand out from the text that is not read to students.

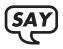

Today you will be taking the PAWS mathematics test. I am going to give you a test book and an answer document. Do not open your test book until you are told to do so.

Distribute the preassigned answer document, graph/grid paper and/or scratch paper, and test book to each student. When all the test materials have been distributed, say:

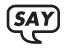

Please look at page 1 of your answer document and make sure your name is printed in Box 1. If there is a label on the left side, make sure the name is correct. It is okay if there is no label present.

Check to make sure that each student has the correct answer document with his or her name on it. If any student does not have the correct answer document, contact your Building Coordinator for extras.

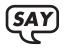

Turn to the inside cover of your test book. You should see the Marking Directions.

Here is the picture of the Marking Directions, Sample Marks, and practice section that students should see in their test books.

#### MARKING DIRECTIONS • Use only a No. 2 pencil. • Do not use a pen, felt-tip marker, or highlighter. • Completely fill in the circle to show your answer. • Completely erase any marks you wish to change. • Do NOT make stray marks on the answer document. **SAMPLE MARKS RIGHT** (A) (C) (D) WRONG (C) (D) A © **(** A (C) (D) NOW IT IS YOUR TURN TO PRACTICE. Use your No. 2 pencil to correctly mark option B below. (A) (B) (C) (D)

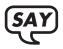

I will now read aloud the Marking Directions. Use only a No. 2 pencil. Do not use a pen, felt-tip marker, or highlighter. Completely fill in the circle to show your answer. Completely erase any marks you wish to change. Do not make stray marks on your answer document.

Please look at the Sample Marks section in your test book. The first picture shows you how to correctly fill in the circle. This is the correct way to mark your answers. The second picture shows you samples of circles that were not filled in correctly. This is the wrong way to mark your answers.

Find the practice section.

Wait as students locate the practice section.

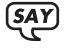

Now it is your turn to practice. Use your No. 2 pencil to correctly mark option B below directly in your test book.

Allow students some time to complete the exercise. Walk around the room to ensure that students understand how to fill in the circle.

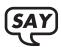

# Are there any questions?

Answer any questions the students might have.

At the top of page 3 of the answer document are two items that students will need to complete. Using the front cover of the test book, the following information is provided: The grade of the test book as well as the form code. When completing the grade, the options are "6," "7," or "8." Students will write the appropriate grade in the box and fill in the corresponding circle. When completing the form code, the options are "1," "2," "3," "4," "5," "6," "7," "8," "9," or "10." Students will write the appropriate form code in the box and fill in the corresponding circle. It is crucial for students to complete this information and fill in the appropriate circle on their answer document.

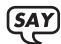

Please open your answer document to the mathematics test section on page 3. Look at the cover of your test book. In the bottom right-hand corner of the test book, you will see a box with grade "6," "7," or "8" displayed. On your answer document, copy the grade from the cover of your test book to the box named "GRADE" and fill in the corresponding circle marked "6," "7," or "8." Check to make sure that you filled in the correct circle. Your test cannot be scored if this information is not completed.

# Are there any questions?

Answer any questions students may have. Allow some time to complete this information. Walk around the room to ensure that students understand how to fill in the box and corresponding circle.

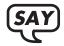

Looking at the cover of your test book again, look to the left of the box with the grade displayed. You will see Form "1," "2," "3," "4," "5," "6," "7," "8," "9," or "10." On your answer document, below where you filled in the grade, copy the form code from the cover of your test book to the box named "FORM CODE." Write the form code number in the box and fill in the corresponding circle marked "1," "2," "3," "4," "5," "6," "7," "8," "9," or "10." Check to make sure that you filled in the correct circle. Your test cannot be scored if this information is not completed.

# Are there any questions?

Answer any questions students may have. Allow some time to complete this information. Walk around the room to ensure that students understand how to fill in the box and corresponding circle.

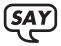

Now we are ready to begin Section 1 of the mathematics test. You will record all of your answers on your answer document. Remember to fill in the circle corresponding to your answer choice fully and evenly. Try to answer each question to the best of your ability. You may use graph/grid paper and/or scratch paper but it will not be scored.

Keep working until you see the word "STOP" at the bottom of the page. Do not continue to the next section until you are told to do so. You may go back and check your answers in this section only. When you have finished this part of the test, place your answer document inside your test book and close your test. Please sit quietly until everyone has finished.

Check to make sure all students are on the correct page.

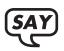

Are there any questions? (pause) You may begin.

Answer any questions using the "Guidelines for Answering Questions About the Test" (Section 5.1). Test Administrators should walk around the room during testing to make sure students are working on Section 1 and recording their answers in the correct place on the answer document.

Once all students have completed testing:

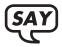

Now we will have a 10-minute break. Please remain quietly in your seat until all test books and answer documents are collected and accounted for.

- End the session after all students have closed their test books.
- Collect students' test books, answer documents, and graph/grid paper and/or scratch paper.
- All test books **MUST** be accounted for before students are allowed to leave the room.
- This completes Section 1 of the mathematics test.

Make sure students do not leave the testing area with any test materials. After students return to the testing room, allow time to redistribute the test books, answer documents, and graph/grid paper and/or scratch paper back to the students for the next section. Distribute calculators to students.

After the break:

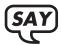

You will now begin Section 2 of the mathematics test. You will answer the questions by recording them in your answer document. This section begins with [for grade 6 say "question 32," for grade 7 say "question 28," and for grade 8 say "question 25"]. Remember to fill in the circle corresponding to your answer choice fully and evenly. Try to answer each question to the best of your ability. For this section, you may use the calculators provided.

Keep working until you see the word "STOP" at the bottom of the page. Do not continue to the next section until you are told to do so. You may not go back to the previous section. You may only check your answers in this section. When you have finished this part of the test, place your answer document inside your test book and close your test. Please sit quietly until everyone has finished.

Check to make sure all students are on the correct page.

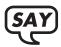

# Are there any questions? (pause) You may begin.

Test administrators should walk around the room during testing to make sure students are working on Section 2 and recording their answers in the correct place on the answer document.

Once all students have completed testing:

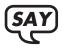

Now we will take a 10-minute break. Please remain quietly in your seat until all test books, answer documents, and graph/grid paper and/or scratch paper are collected and accounted for.

- End the session after all students have closed their test books.
- Collect students' test books, answer documents, and graph/grid paper and/or scratch paper.
- All test books **MUST** be accounted for before students are allowed to leave the room.
- This completes Section 2 of the mathematics test.

Make sure students do not leave the testing area with any test materials. After students return to the testing room, allow time to redistribute the test books, answer documents, and graph/grid paper and/or scratch paper back to the students for the next section.

After the break:

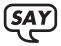

You will now begin Section 3 of the mathematics test. You will answer the questions by recording them in your answer document. This section begins with [for grade 6 say "question 53," for grade 7 say "question 51," and for grade 8 say "question 52"]. Remember to fill in the circle corresponding to your answer choice fully and evenly. Try to answer each question to the best of your ability. For this section, you may use the calculators provided.

Keep working until you see the word "STOP" at the bottom of the page. You may not go back to a previous section. You may only check your answers in this section. When you have finished this part of the test, close your test book and please sit quietly until everyone has finished.

Check to make sure all students are on the correct page.

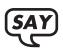

Are there any questions? (pause) You may begin.

Test administrators should walk around the room during testing to make sure students are working on Section 3 and recording their answers in the correct place on the answer document.

Once all students have completed testing.

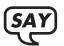

You have now completed the PAWS mathematics test. Please remain quietly in your seat until all test books, answer documents, and graph/grid paper and/or scratch paper are collected and accounted for.

- End the session after all students have closed their test books.
- Collect students' test books, answer documents, and graph/grid paper and/or scratch paper.
- All test books **MUST** be accounted for before students are allowed to leave the room.
- This completes the mathematics test.

Make sure students do not leave the testing area with any test materials including graph/grid paper and/or scratch paper.

# SECTION 11: SPECIFIC DIRECTIONS FOR THE SCIENCE TEST (GRADE 8)

#### **IMPORTANT**

• The PAWS science test is administered to all qualified students in grade 8. Once the test has started, students may not begin any other PAWS tests until they have completed the science test.

For all science sections, please make sure that the following have been addressed:

- Each student has his or her own assigned answer document and a test book.
- Each student has No. 2 pencils to take the test.
- Students may use graph/grid paper and/or scratch paper while taking the science test.
- If you have any questions, please contact your Building Coordinator for guidance.

Test Administrators will read the directions to the students. The directions are in bold type so that they stand out from the text that is not read to students.

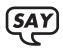

Today you will be taking the PAWS science test. I am going to give you a test book and an answer document. Do not open your test book until you are told to do so.

Distribute the preassigned answer document, test book, and graph/grid paper and/or scratch paper to each student. When all the test materials have been distributed, say:

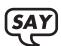

Please look at page 1 of your answer document and make sure your name is printed in Box 1. If there is a label on the left side, make sure the name is correct. It is okay if there is no label present.

Check to make sure that each student has the correct answer document with his or her name on it. If any student does not have the correct answer document, contact your Building Coordinator for extras.

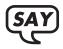

Turn to the inside cover of your test book. You should see the Marking Directions.

Here is the picture of the Marking Directions, Sample Marks, and practice section that students should see in their test books.

#### MARKING DIRECTIONS • Use only a No. 2 pencil. • Do not use a pen, felt-tip marker, or highlighter. • Completely fill in the circle to show your answer. • Completely erase any marks you wish to change. • Do NOT make stray marks on the answer document. **SAMPLE MARKS RIGHT** (A) (C) (D) WRONG (C) (D) A © **(** A (C) (D) NOW IT IS YOUR TURN TO PRACTICE. Use your No. 2 pencil to correctly mark option B below. (A) (B) (C) (D)

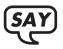

I will now read aloud the Marking Directions. Use only a No. 2 pencil. Do not use a pen, felt-tip marker, or highlighter. Completely fill in the circle to show your answer. Completely erase any marks you wish to change. Do not make stray marks on your answer document.

Please look at the Sample Marks section in your test book. The first picture shows you how to correctly fill in the circle. This is the correct way to mark your answers. The second picture shows you samples of circles that were not filled in correctly. This is the wrong way to mark your answers.

Find the practice section.

Wait as students locate the practice section.

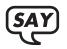

Now it is your turn to practice. Use your No. 2 pencil to correctly mark option B below directly in your test book.

Allow students some time to complete the exercise. Walk around the room to ensure that students understand how to fill in the circle.

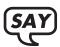

# Are there any questions?

Answer any questions the students might have.

At the top of page 4 of the answer document are two items that students will need to complete. Using the front cover of the test book, the following information is provided: The grade of the test book as well as the form code. When completing the grade, the options are "6," "7," or "8." Students will write the appropriate grade in the box and fill in the corresponding circle. When completing the form code, the options are "1," "2," "3," "4," "5," "6," "7," "8," "9," or "10." Students will write the appropriate form code in the box and fill in the corresponding circle. It is crucial for students to complete this information and fill in the appropriate circle on their answer document.

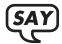

Please open your answer document to the science test section on page 4. Look at the cover of your test book. In the bottom right-hand corner of the test book, you will see a box with grade "6," "7," or "8" displayed. On your answer document, copy the grade from the cover of your test book to the box named "GRADE" and fill in the corresponding circle marked "6," "7," or "8." Check to make sure that you filled in the correct circle. Your test cannot be scored if this information is not completed.

# Are there any questions?

Answer any questions students may have. Allow some time to complete this information. Walk around the room to ensure that students understand how to fill in the box and corresponding circle.

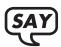

Looking at the cover of your test book again, look to the left of the box with the grade displayed. You will see Form "1," "2," "3," "4," "5," "6," "7," "8," "9," or "10." On your answer document, below where you filled in the grade, copy the form code from the cover of your test book to the box named "FORM CODE." Write the form code number in the box and fill in the corresponding circle marked "1," "2," "3," "4," "5," "6," "7," "8," "9," or "10." Check to make sure that you filled in the correct circle. Your test cannot be scored if this information is not completed.

# Are there any questions?

Answer any questions students may have. Allow some time to complete this information. Walk around the room to ensure that students understand how to fill in the box and corresponding circle.

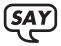

Now we are ready to begin Section 1 of the science test. You will record all of your answers on your answer document by filling in the circle next to your answer choice. Remember to fill in the circle corresponding to your answer choice fully and evenly. Try to answer each question to the best of your ability. You may use graph/grid paper and/or scratch paper but it will not be scored.

Keep working until you see the word "STOP" at the bottom of the page. Do not continue to the next section until you are told to do so. You may go back and check your answers in this section only. When you have finished this part of the test, place your answer document inside your test book and close your test. Please sit quietly until everyone has finished.

Check to make sure all students are on the correct page.

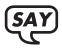

Are there any questions? (pause) You may begin.

Answer any questions using the "Guidelines for Answering Questions About the Test" (Section 5.1). Test Administrators should walk around the room during testing to make sure students are working on Section 1 and recording their answers in the correct place on the answer document.

Once all students have completed testing:

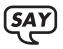

Now we will have a 10-minute break. Please remain quietly in your seat until all test books and answer documents are collected and accounted for.

- End the session after all students have closed their test books.
- Collect students' test books, answer documents, and graph/grid paper and/or scratch paper.
- All test books **MUST** be accounted for before students are allowed to leave the room.
- This completes Section 1 of the science test.

Make sure students do not leave the testing area with any test materials. After students return to the testing room, allow time to redistribute the test books, answer documents, and graph/grid paper and/or scratch paper back to the students for the next section.

After the break:

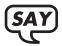

You will now begin Section 2 of the science test. This section begins with question 33. You will answer the questions by recording them in your answer document, starting at question 33. Remember to fill in the circle corresponding to your answer choice fully and evenly. Try to answer each question to the best of your ability.

Keep working until you see the word "STOP" at the bottom of the page. You may not go back to the previous section. You may only check your answers in this section. When you have finished this part of the test, close your test book and please sit quietly until everyone has finished.

Check to make sure all students are on the correct page.

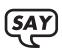

Are there any questions? (pause) You may begin.

Test administrators should walk around the room during testing to make sure students are working on Section 2 and recording their answers in the correct place on the answer document.

Once all students have completed testing:

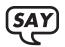

You have now completed the PAWS science test. Please remain quietly in your seat until all test books and answer documents are collected and accounted for.

- End the session after all students have closed their test books.
- Collect students' test books, answer documents, and graph/grid paper and/or scratch paper.
- All test books **MUST** be accounted for before students are allowed to leave the room.
- This completes the science test.

Make sure students do not leave the testing area with any test materials including graph/grid paper and/or scratch paper.

# SECTION 12: DIRECTIONS FOR SPECIAL TEST FORMS

This section contains directions for the special forms of the PAWS. Please review each set of directions as applicable. If using a scribe, be sure the scribe is seated close to the student and that their conversation does not disturb other students in the room.

# 12.1 MATERIALS REQUIRED FOR SPECIAL TEST FORMS

The following items are needed when administering the special test forms:

# 12.1.1 ALL SPECIAL FORMS

- If a Pre-ID Label is received for a student, place the label in the appropriate box on the demographic page on the Student TAB (grades 3–5, back page, on the right) or answer document (grades 6–8, page 1, on the left).
- Complete Box 1 of the demographic page for all students.
- Complete Box 7 on the demographic page with the appropriate form being administered.
- Math formula sheets are not allowed this year. Students are not to be provided math formula sheets for use on the PAWS mathematics test.
- No. 2 pencils with erasers to mark student responses.
- Calculators for students in grades 6–8 when taking the mathematics test.

# 12.1.2 ENGLISH OR SPANISH AUDIO CD

- One set of mathematics audio CDs per student and one set of science audio CDs per student (grades 4 and 8 only).
- The reading assessment is not available in an audio form. Students should complete the regular form.
- One regular Student TAB per student, per subject (grades 3–5).
- CD player that identifies tracks, when appropriate (supplied by the school).
- One answer document per student, for all subjects (grades 6–8).
- Four Pre-ID Labels per student to be affixed to regular form Student TAB or answer documents.

# 12.1.3 LARGE PRINT

- One large-print Student TAB per student, per subject.
- One regular Student TAB per student, per subject (grades 3–5). This will be used by Test Administrators to record student responses.
- One answer document per student, for all subjects (grades 6–8).
- Four Student Pre-ID Labels per student to be affixed to regular form Student TAB or answer documents.

#### 12.1.4 BRAILLE

- One Braille Student TAB per student, per subject.
- One regular Student TAB per student, per subject (grades 3–5). This will be used by Test Administrators to record student responses.
- One answer document per student, for all subjects (grades 6–8).
- Four Pre-ID Labels per student to be affixed to regular form Student TAB or answer documents.

# 12.2 READING THE TEST DIRECTIONS

### 12.2.1 AUDIO VERSIONS

- The test directions to be read for the audio special forms are the same as those for regular forms. Please use the scripts that are provided for each subject. No modifications to the prompt have been made.
- The PAWS audio Spanish CD version has been developed for students who are not proficient in reading English. Students using the audio Spanish CD will be able to listen to the questions in Spanish.
- Students will mark their answers in the regular form Student TABs (grades 3–5) or answer document (grades 6–8) that is supplied.

# 12.2.2 LARGE PRINT

- The test directions to be read for large-print are the same as those for regular forms. Please use the scripts provided for each subject. No modifications to the prompt have been made.
- Students will mark their answers in the large-print Student TAB.
- The Test Administrator **must** transcribe the answers to the regular form test book (grades 3–5) or answer document (grades 6–8) that is supplied. Failure to transfer item responses will result in scores not being reported.

# **12.2.3 BRAILLE**

- The test directions to be read when administering the Braille version of the test begin in Section 13.
- Students using Braille should have access to a stylus and slate, computer, Braille writer, or anything typically used to solve math problems. Advise students ahead of time so they can provide their own equipment.
- Since the Braille version of the PAWS contains fewer questions on the reading, mathematics, and science tests, not all of the questions will have a response to grid. Specific test directions to be read to students are provided in this manual.
- The Test Administrator **must** transcribe student responses to the regular form Student TAB (grades 3–5) or answer document (grades 6–8) that is supplied. Failure to transfer item responses will result in scores not being reported.

# SECTION 13: SPECIFIC DIRECTIONS FOR BRAILLE FORMS-READING

The Braille form of the PAWS reading test has fewer questions than on the standard forms. Therefore, there will not be a response to grid for some questions that are in the test. You will record the student's answers in the regular form Student TAB (grades 3–5) or answer document (grades 6–8). The directions will tell you which questions should be left blank.

The following instructions are for tests being administered in grades 6, 7, or 8. If you do **not** have students in these grades, please skip these instructions and go to Section 1 on the next page.

At the top of page 2 of the answer document are two items that will need to complete. Using the front cover of the test book, the following information is provided: The grade of the test book as well as the form code. When completing the grade, the options are "6," "7," or "8." Write the appropriate grade in the box and fill in the corresponding circle. When completing the form code, the options are "1," "2," "3," "4," "5," "6," "7," "8," "9," or "10." Write the appropriate form code in the box and fill in the corresponding circle. It is crucial for students to complete this information and fill in the appropriate circle on their answer document.

Open the answer document to the reading test section on page 2. Look at the cover of your test book. In the bottom right-hand corner of the test book, you will see a box with grade "6," "7," or "8" displayed. On the answer document, copy the grade from the cover of the test book to the box named "GRADE" and fill in the circle marked "6," "7," or "8." Make sure that you filled in the correct circle. The test cannot be scored if this information is not completed.

Look at the cover of the test book again, look to the left of the box with the grade displayed. You will see Form "1," "2," "3," "4," "5," "6," "7," "8," "9," or "10." On the answer document, below where you filled in the grade, copy the form code from the cover of the test book to the box named "FORM CODE." Write the form code number in the box and fill in the circle marked "1," "2," "3," "4," "5," "6," "7," "8," "9," or "10." Make sure that you filled in the correct circle. The test cannot be scored if this information is not completed.

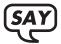

Today you will be taking the PAWS reading test. When you are ready to answer a question, please let me know. You will tell me the answer and I will record it for you. Be sure to tell me the question number. You will come to a question that will say "This question has been omitted." Tell me when you come to an item that is omitted. I will tell you the number of the question where you will begin answering again. Try to answer each question to the best of your ability. Are there any questions? (pause) You may begin.

When the student tells you he or she has come to the omitted question, use this table for Section 1 to tell him or her which question to skip to.

| Grade 3 | Skip to question 15 (questions 9–14 are omitted)          |
|---------|-----------------------------------------------------------|
| Grade 4 | Skip to question 13 (questions 7–12 are omitted)          |
| Grade 5 | No questions are omitted                                  |
| Grade 6 | Questions 14–19 are omitted. You have finished Section 1. |
| Grade 7 | Questions 15–20 are omitted. You have finished Section 1. |
| Grade 8 | Questions 15–20 are omitted. You have finished Section 1. |

When marking the student's responses, it is critical that you skip the same questions as the student so that the number of the response corresponds to the number of the question whose answer he/she is dictating to you.

After the student finishes the last question in Section 1:

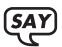

Now we will take a 10-minute break. Please remain quietly in your seat until all test books are collected and accounted for.

- End the session after all students have closed their test books.
- Collect students' test books and/or answer documents.
- All test books **MUST** be accounted for before students are allowed to leave the room.
- This completes Section 1 of the reading test.

Make sure students do not leave the testing area with any test materials. After students return to the testing room, allow time to redistribute the Student TABs back to the students for the next section.

After the break:

### SECTION 2

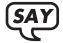

Now we are going to take Section 2 of the reading test. Try to answer each question to the best of your ability. Check your test book and make sure the first question is:

Use the table below for the student to check the starting number for Section 2. No questions are omitted in this section.

| Grade 3 | Section 2 begins at Question 22 |
|---------|---------------------------------|
| Grade 4 | Section 2 begins at Question 22 |
| Grade 5 | Section 2 begins at Question 28 |
| Grade 6 | Section 2 begins at Question 20 |
| Grade 7 | Section 2 begins at Question 21 |
| Grade 8 | Section 2 begins at Question 21 |

Check to make sure students are on the correct page.

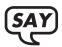

Just like Section 1, you will come to a question that says "This question is omitted." Tell me when you get there and I will tell you where to start again. Are there any questions? (pause) You may begin.

| Grade 3 | No questions are omitted                          |
|---------|---------------------------------------------------|
| Grade 4 | No questions are omitted                          |
| Grade 5 | Skip to question 28 (questions 22–27 are omitted) |
| Grade 6 | No questions are omitted                          |
| Grade 7 | No questions are omitted                          |
| Grade 8 | No questions are omitted                          |

After the student finishes the last question in Section 2:

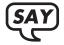

This completes Section 2. We will now take a 10-minute break. Please remain in your seat until all test books are collected and accounted for.

- End the session after all students have closed their test books.
- Collect students' test books and/or answer documents.
- All test books **MUST** be accounted for before students are allowed to leave the room.
- This completes Section 2 of the reading test.

Make sure students do not leave the testing area with any test materials. After students return to the testing room, allow time to redistribute the Student TABs back to the students for the next section.

After the break:

# SECTION 3

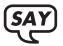

Now we are going to take Section 3 of the reading test. Try to answer each question to the best of your ability. Check your test book and make sure the first question is:

Just like previous sections, you will come to a question that says "This question is omitted." Tell me when you get there and I will tell you where to start again. Are there any questions? (pause) You may begin.

| Grade 3 | Section 3 begins at question 56 (questions 50–55 are omitted); after question 62, test is complete |
|---------|----------------------------------------------------------------------------------------------------|
| Grade 4 | Section 3 begins at question 48 (questions 42–47 are omitted); after question 62, test is complete |
| Grade 5 | Section 3 begins at question 47 (questions 56–61 are omitted); after question 66, test is complete |
| Grade 6 | Section 3 begins at question 55 (questions 49–54 are omitted); after question 68, test is complete |
| Grade 7 | Section 3 begins at question 57 (questions 51–56 are omitted); after question 68, test is complete |
| Grade 8 | Section 3 begins at question 55 (questions 49–54 are omitted); after question 68, test is complete |

After the student finishes the last question in Section 3:

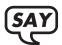

You have now completed the PAWS reading test. Please remain quietly in your seat until all test books are collected and accounted for.

- End the session after all students have closed their test books.
- Collect students' test books and/or answer documents.
- All test books **MUST** be accounted for before students are allowed to leave the room.
- This completes the reading test.

Make sure students do not leave the testing area with any test materials.

# SECTION 14: SPECIFIC DIRECTIONS FOR THE BRAILLE FORMS-MATHEMATICS

The Braille form of the PAWS mathematics test has fewer questions than on the standard forms. Therefore, there will not be a response to grid for some questions that are in the test. You will record the student's answers in the regular form Student TAB (grades 3–5) or answer document (grades 6–8). The directions will tell you which questions should be left blank.

The following instructions are for tests being administered in grades 6, 7 or 8. If you do **not** have students in these grades, please skip these instructions and begin at Section 1 below.

At the top of page 3 of the answer document are two items that will need to complete. Using the front cover of the test book, the following information is provided: The grade of the test book as well as the form code. When completing the grade, the options are "6," "7," or "8." Write the appropriate grade in the box and fill in the corresponding circle. When completing the form code, the options are "1," "2," "3," "4," "5," "6," "7," "8," "9," or "10." Write the appropriate form code in the box and fill in the corresponding circle. It is crucial for students to complete this information and fill in the appropriate circle on their answer document.

Open the answer document to the mathematics test section on page 3. Look at the cover of the test book. In the bottom right-hand corner of the test book, you will see a box with grade "6," "7," or "8" displayed. On the answer document, copy the grade from the cover of the test book to the box named "GRADE" and fill in the circle marked "6," "7," or "8." Make sure that you filled in the correct circle. The test cannot be scored if this information is not completed.

Look at the cover of the test book again, look to the left of the box with the grade displayed. You will see Form "1," "2," "3," "4," "5," "6," "7," "8," "9," or "10." On the answer document, below where you filled in the grade, copy the form code from the cover of the test book to the box named "FORM CODE." Write the form code number in the box and fill in the circle marked "1," "2," "3," "4," "5," "6," "7," "8," "9," or "10." Make sure that you filled in the correct circle. The test cannot be scored if this information is not completed.

#### SECTION 1

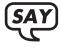

Today you will be taking the PAWS mathematics test. When you are ready to answer a question, please let me know. You will tell me the answer, and I will record it for you. Be sure to tell me the question number. You will come to a question that says "This question has been omitted." Tell me when you come to an item that is omitted. I will tell you the number of the question where you will begin answering again. Try to answer each question to the best of your ability. Are there any questions? (pause) You may begin.

This is a table of omitted questions by grade for Section 1.

| Grade 3 | 3, 7, 11, 16, 20     |
|---------|----------------------|
| Grade 4 | 4, 7, 11, 16, 24     |
| Grade 5 | 2, 7, 11, 16, 20, 24 |
| Grade 6 | 2, 9, 14, 18, 26     |
| Grade 7 | 3, 8, 12, 19, 24     |
| Grade 8 | 4, 12, 18, 22        |

When marking the student's responses, it is critical that you skip the same questions as the student so that the number of the response corresponds to the number of the question whose answer he/she is dictating to you.

After the student finishes the last question in Section 1:

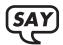

Now we will take a 10-minute break. Please remain in your seat until all test books are collected and accounted for.

- End the session after all students have closed their Student TABs.
- Collect students' TABs and/or answer documents.
- All test books **MUST** be accounted for before students are allowed to leave the room.
- This completes Section 1 of the mathematics test.

Make sure students do not leave the testing area with any test materials. After students return to the testing room, allow time to redistribute the Student TABs back to the students for the next section.

After the break:

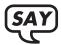

# SECTION 2

Now we are going to take Section 2 of the mathematics test. Try to answer each question to the best of your ability. Check your test book and make sure the first question is:

Use the table below for the student to check the starting number for Section 2.

| Grade 3 | Section 2 begins at                |
|---------|------------------------------------|
|         | Question 22                        |
| Grade 4 | Section 2 begins at<br>Question 26 |
| Grade 5 | Section 2 begins at<br>Question 26 |
| Grade 6 | Section 2 begins at<br>Question 32 |
| Grade 7 | Section 2 begins at<br>Question 28 |
| Grade 8 | Section 2 begins at<br>Question 25 |

Check to make sure students are on the correct page.

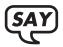

Just like Section 1, you will come to a question that says "This question is omitted." Tell me when you get there and I will tell you where to start again. Are there any questions? (pause) You may begin.

This is a table of omitted questions by grade for Section 2.

| Grade 3 | 24, 31, 36, 40     |
|---------|--------------------|
| Grade 4 | 27, 31, 36, 43, 47 |
| Grade 5 | 31, 36, 43, 48     |
| Grade 6 | 37, 38, 41, 43, 50 |
| Grade 7 | 29, 32, 39, 46     |
| Grade 8 | 30, 33, 37, 40, 47 |

After the student finishes the last question in Section 2:

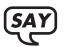

This completes Section 2. We will now take a 10-minute break. Please remain in your seat until all test books are collected and accounted for.

- End the session after all students have closed their Student TABs.
- Collect students' TABs and/or answer documents.
- All test books **MUST** be accounted for before students are allowed to leave the room.
- This completes Section 2 of the mathematics test.

Make sure students do not leave the testing area with any test materials. After students return to the testing room, allow time to redistribute the Student TABs back to the students for the next section.

After the break:

# SECTION 3

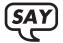

Now we are going to take Section 3 of the mathematics test. Try to answer each question to the best of your ability. Check your test book and make sure the first question is:

Use the table below for the student to check the starting number for Section 3.

| Grade 3 | Section 3 begins at<br>Question 43 |
|---------|------------------------------------|
| Grade 4 | Section 3 begins at<br>Question 50 |
| Grade 5 | Section 3 begins at<br>Question 50 |
| Grade 6 | Section 3 begins at<br>Question 53 |
| Grade 7 | Section 3 begins at<br>Question 51 |
| Grade 8 | Section 3 begins at<br>Question 52 |

Check to make sure students are on the correct page.

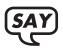

Just like on Section 2, you will come to a question that says "This question is omitted." Tell me when you get there and I will tell you where to start again. Are there any questions? (pause) You may begin.

This is a table of omitted questions by grade for Section 3.

| Grade 3 | 45, 49, 55, 61     |
|---------|--------------------|
| Grade 4 | 52, 55, 59, 69     |
| Grade 5 | 55, 59, 66, 71     |
| Grade 6 | 54, 62, 66, 71     |
| Grade 7 | 52, 55, 60, 67, 71 |
| Grade 8 | 56, 60, 65, 75     |

After the student finishes the last question in Section 3:

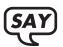

You have now completed the PAWS mathematics test. Please remain quietly in your seat until all test books are collected and accounted for.

- End the session after all students have closed their Student TABs.
- Collect students' TABS and/or answer documents.
- All test books **MUST** be accounted for before students are allowed to leave the room.
- This completes the mathematics test.

Make sure students do not leave the testing area with any test materials.

# SECTION 15: SPECIFIC DIRECTIONS FOR THE BRAILLE FORMS-SCIENCE

The Braille form of the PAWS science test has fewer questions than on the standard forms. Therefore, there will not be a response to grid for some questions that are in the test. You will record the student's answers in the regular form Student TAB (grade 4) or answer document (grade 8). These directions will tell you which questions should be left blank.

Please note: Grade 4 directions are followed by directions for Grade 8.

# 15.1 BRAILLE-SCIENCE GRADE 4

#### SECTION 1

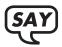

Today you will be taking the PAWS science test. When you are ready to answer a question, please let me know. You will tell me the answer and I will record it for you. Be sure to tell me the question number. You will come to a question that will say "This question has been omitted." Tell me when you come to an item that is omitted. I will tell you the number of the question where you will start answering again. Try to answer each question to the best of your ability. Are there any questions? (pause) You may begin.

This is a table of omitted questions for Section 1.

When marking the student's response, it is critical that you skip the same questions as the student so that the number of the response corresponds to the number of the question whose answer he/she is dictating to you.

After the student finishes the last question in Section 1:

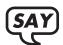

Now we will take a 10-minute break. Please remain in your seat until all test books are collected and accounted for.

- End the session after all students have closed their Student TABs.
- Collect students' TABs.
- All test books **MUST** be accounted for before students are allowed to leave the room.
- This completes Section 1 of the science test.

Make sure students do not leave the testing area with any test materials. After students return to the testing room, allow time to redistribute the Student TABs back to the students for the next section.

After the break:

#### SECTION 2

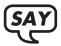

Now we are going to take Section 2 of the science test. Check your test book and make sure the first question is number 31. Try to answer each question to the best of your ability.

Just like on Section 1, you will come to a question that says "This question is omitted." Tell me when you get to question 55. This is the last question in the section.

When the student tells you he or she has come to question 55:

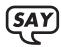

You have now completed the science test. Please remain quietly in your seat until all test books are collected and accounted for.

- End the session after all students have closed their Student TABs.
- Collect students' TABs.
- All test books **MUST** be accounted for before students are allowed to leave the room.
- This completes the science test.

Make sure students do not leave the testing area with any test materials.

## 15.2 BRAILLE-SCIENCE GRADE 8

The following instructions are for tests being administered in grades 6, 7, or 8. If you do **not** have students in these grades, please skip these instructions and go to Section 1 below.

At the top of page 4 of the answer document are two items that will need to complete. Using the front cover of the test book, the following information is provided: The grade of the test book as well as the form code. When completing the grade, the options are "6," "7," or "8." Write the appropriate grade in the box and fill in the corresponding circle. When completing the form code, the options are "1," "2," "3," "4," "5," "6," "7," "8," "9," or "10." Write the appropriate form code in the box and fill in the corresponding circle. It is crucial for students to complete this information and fill in the appropriate circle on their answer document.

Open the answer document to the science test section on page 4. Look at the cover of the test book. In the bottom right-hand corner of the test book, you will see a box with grade "6," "7," or "8" displayed. On the answer document, copy the grade from the cover of the test book to the box named "GRADE" and fill in the circle marked "6," "7," or "8." Make sure that you filled in the correct circle. The test cannot be scored if this information is not completed.

Look at the cover of the test book again, look to the left of the box with the grade displayed. You will see Form "1," "2," "3," "4," "5," "6," "7," "8," "9," or "10." On the answer document, below where you filled in the grade, copy the form code from the cover of the test book to the box named "FORM CODE." Write the form code number in the box and fill in the circle marked "1," "2," "3," "4," "5," "6," "7," "8," "9," or "10." Make sure that you filled in the correct circle. The test cannot be scored if this information is not completed.

#### SECTION 1

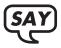

Today you will be taking the PAWS science test. When you are ready to answer a question, please let me know. You will tell me the answer and I will record it for you. Be sure to tell me the question number. You will come to a question that will say "This question has been omitted." Tell me when you come to an item that is omitted. I will tell you the number of the question where you will start answering again. Try to answer each question to the best of your ability. Are there any questions? (pause) You may begin.

When the student tells you he or she has come to the omitted question, use this table to tell him or her which question to skip to.

When marking the student's response on the answer document, it is critical that you skip the same questions as the student so that the number of the response corresponds to the number of the question whose answer the student is dictating to you.

After the student finishes the last question in Section 1:

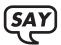

We will now take a 10-minute break. Please remain quietly in your seat until all test books are collected and accounted for.

- End the session after all students have closed their test books.
- Collect students' test books and answer documents.
- All test books **MUST** be accounted for before students are allowed to leave the room.
- This completes Section 1 of the science test.

Make sure students do not leave the testing area with any test materials. After students return to the testing room, allow time to redistribute the test books and answer documents back to the students for the next section.

After the break:

### SECTION 2

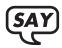

Now we are going to take Section 2 of the science test. Try to answer each question to the best of your ability.

You will begin with question 38. Are there any questions? (pause) You may begin.

After the student finishes the last question in Section 2:

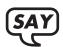

You have now completed the PAWS science test. Please remain quietly in your seat until all test books are collected and accounted for.

- End the session after all students have closed their test books.
- Collect students' test books and answer documents.
- All test books **MUST** be accounted for before students are allowed to leave the room.
- This completes the science test.

Make sure students do not leave the testing area with any test materials.

### **APPENDICES**

### A. ACCOMMODATIONS

The following standard accommodations are appropriate during the PAWS test administration for a student with an IEP or with a 504 Plan with appropriate documentation. If accommodations are provided for a student, it must be recorded on the accommodations page in the Student TAB (grades 3–5) or answer document (grades 6–8).

| Presentation Accommodations |                                                                                                    |  |  |
|-----------------------------|----------------------------------------------------------------------------------------------------|--|--|
| 1.                          | Student uses a Braille special test form (be sure to complete item 7 on the demographic page).                                                                                                    |  |  |
| 2.                          | Student uses a large print special test form (be sure to complete item 7 on the demographic page).                                                                                                    |  |  |
| 3.                          | Student uses an audio (English or Spanish) special test form (be sure to complete item 7 on the demographic page).                                                                                                    |  |  |
| 4.                          | Student uses magnification devices.                                                                                                    |  |  |
| 5.                          | Student uses color overlays to reduce glare or enhance text.                                                                                                    |  |  |
| 6.                          | Student uses templates to reduce the amount of visible print.                                                                                                    |  |  |
| 7.                          | Student uses tactile graphics.                                                                                                    |  |  |
| 8.                          | Sign language interpreter signs directions in all content areas and/or signs test questions as written in all content areas <b>EXCEPT</b> reading. The interpreter may not clarify, interpret, define word meanings, elaborate, or provide assistance to students. Interpreters need to be familiar with the terminology and symbols specific to the content. It is recommended that one interpreter be provided for each individual student. |  |  |
| 9.                          | A certified staff member or access assistant (human reader) provides visual cues to students who are deaf or hard of hearing.                                                                                                    |  |  |
| 10.                         | A certified staff member or access assistant (human reader) reads directions word-forword as written in all content areas and/or reads or re-reads test questions word-forword as written in all content areas <b>EXCEPT</b> reading. Human readers may not clarify, interpret, define word meanings, elaborate, or provide assistance to students. It is recommended that one reader be provided for each individual student.                |  |  |
| 11.                         | Student asks for clarification of directions (not test questions or answer choices).                                                                                                    |  |  |
| 12.                         | Student uses audio amplification devices, including and/or in addition to hearing aids to increase clarity.                                                                                                    |  |  |
| 13.                         | Student uses text-to-speech software in all content areas <b>EXCEPT</b> reading.                                                                                                    |  |  |

| Response Accommodations |                                                                                                    |  |  |  |
|-------------------------|----------------------------------------------------------------------------------------------------|--|--|--|
| 14.                     | A certified staff member or access assistant scribes what a student dictates through alternate augmentative communications (AAC), pointing, sign language, or speech. The scribe may not edit or alter the student's work in any way and must record, word-for-word, exactly what the student has dictated. The scribe may request clarification from the student about the use of capitalization, punctuation, and spelling key words on items which require a written response (SAWS and SAWS–ALT). A scribe must allow the student to review and edit what he or she has written. The student's final response must be transcribed by a certified staff member or access assistant into the Student Test Answer Book on the pages that the student's response is to be written. |  |  |  |
| 15.                     | A student types responses using a word processor. Dictionary and synonym/thesaurus devices MUST be disabled on the reading, mathematics, and science tests. The margins for word-processed documents should match the same space as is allowed in the Student Test Answer Book. A certified staff member or access assistant transcribes verbatim the student's work into the Student Test Answer Book on the pages that the student's response is to be written.                                                                                                    |  |  |  |
| 16.                     | Student uses speech-to-text conversion or voice recognition in all content areas. The margins for this document should match as closely as possible the same space as is allowed in the Student Test Answer Book. A certified staff member or access assistant transcribes verbatim the student's work into the Student Test Answer Book or answer document on the pages that the student's response is to be written.                                                                                                    |  |  |  |
| 17.                     | Student uses a Brailler. A certified staff member or access assistant transcribes verbatim the student's work into the Student Test Answer Book or answer document on the pages that the student's response is to be written.                                                                                                    |  |  |  |
| 18.                     | Student uses a tape recorder to record test responses rather than writing on a paper in all content areas.                                                                                                    |  |  |  |
| 19.                     | A certified staff member or access assistant monitors the placement of student responses on the Student Test Answer Book or answer document.                                                                                                    |  |  |  |
| 20.                     | Student uses visual organizers including graph paper, place markers, and templates. Student uses a pencil to underline text. Highlighters <b>CANNOT</b> be used in the Student Test Answer Book.                                                                                                    |  |  |  |

| Setting Accommodations |                                                                                                    |  |  |  |
|------------------------|----------------------------------------------------------------------------------------------------|--|--|--|
| 21.                    | Student takes the test in a different building location in a small group or individually. Changes can also be made to a student's location within a room to reduce distractions to the student or to other students, to increase physical access, or enable the use of special equipment. Students must be monitored by a certified staff member. |  |  |  |

| Timing and Scheduling Accommodations |                                                                                                    |  |  |  |
|--------------------------------------|----------------------------------------------------------------------------------------------------|--|--|--|
| 22.                                  | Student is provided with extended time to complete the assessment.                                          |  |  |  |
| 23.                                  | Student is provided with multiple, individual breaks as needed, monitored by a teacher or access assistant. |  |  |  |
| 24.                                  | Student takes the test at the time of day when he or she is most likely to demonstrate peak performance.    |  |  |  |

| ELL Specific Accommodations |                                                                                                    |  |  |  |
|-----------------------------|----------------------------------------------------------------------------------------------------|--|--|--|
| 25.                         | A certified staff member or access assistant translates written directions to the student.                                                                                                    |  |  |  |
| 26.                         | A certified staff member or access assistant re-reads, simplifies, or clarifies directions in English or in the student's primary language ( <b>NOT</b> test questions or answer choices) without clueing correct responses.                                                                                                    |  |  |  |
| 27.                         | A certified staff member or access assistant reads and/or re-reads test questions in English, word-for-word, exactly as written in all content areas <b>EXCEPT</b> reading. Readers may not clarify, interpret, define word meanings, elaborate, or provide assistance to students. Readers need to be familiar with the terminology and symbols specific to the content. It is recommended that one reader be provided for each individual student. |  |  |  |
| 28.                         | Student uses a bilingual dictionary provided by the school.                                                                                                    |  |  |  |
| 29.                         | Student takes the test in a building location which is different from his or her class. This may be done in a small group or individually. Changes can also be made to a student's location within a room to reduce distractions to the student or to other students, to increase physical access, or enable the use of special equipment. Students must be monitored by a certified staff member.                                                   |  |  |  |
| 30.                         | Student is provided with multiple, individual breaks as needed.                                                                                                    |  |  |  |
| 31.                         | Student is allowed to complete the test over multiple days.                                                                                                    |  |  |  |

### B. EXEMPTION INFORMATION/ALLOWABLE RESOURCES

### **EXEMPTIONS**

Students not taking the PAWS **MUST** be officially exempted by the Wyoming Department of Education (WDE). The school's participation rate will be affected for each student who is not tested and is not officially exempted.

Information about exemptions can be found on the WDE website at <a href="http://edu.wyoming.gov">http://edu.wyoming.gov</a>. Click on the Programs tab and then the Data Collections Suite. Questions regarding exemptions should be directed to the Assessment Division, Wyoming Department of Education, Cheyenne, WY, at 307-777-5292.

### **ALLOWABLE RESOURCES**

The Proficiency Assessments for Wyoming Students (PAWS) are standardized assessments, used for school and district accountability determinations, and must be administered in a standardized manner. The PAWS measure a student's mastery of academic knowledge and skills as defined in the Wyoming Content and Performance Standards in reading and mathematics at grades 3–8, and science at grades 4 and 8. The following list contains the only material or resources to be used by students during the PAWS. Use of any other resources (human, electronic, manipulative or paper) will be considered an unethical assessment administration practice which may lead to invalidated test results.

### **Reading Test**

• No. 2 pencil

### **Mathematics Test**

- Calculators (four function, scientific, or graphing depending on grade level during the calculator session)
- Calculators may only be used in grades 6–8 (Sections 2 and 3).
- Graph/grid paper and/or scratch paper
- No. 2 pencils

### **Science Test**

- Graph/grid paper and/or scratch paper
- No. 2 pencils

## C. SAMPLE STUDENT DEMOGRAPHIC PAGE-GRADES 3-5 (BACK COVER OF STUDENT TAB)

| 1 Student Name Teacher                                                                                           | Grade                                                                                                    | School                                |
|----------------------------------------------------------------------------------------------------|----------------------------------------------------------------------------------------------------|---------------------------------------|
| 2 Last Name First Name                                                                                           | <br>  MI                                                                                                    |                                       |
|                                                                                                    | © he he he he he he he he he he he he he                                                                                                    | SCHOOL USE ONLY ace Pre-ID label ere. |
| 0 0 0 0 0 0 0 0 0 0 0 0 0 0 0 0 0 0 0                                                                            | \( \text{\text{\tinx}\\ \text{\text{\texit{\text{\text{\text{\texi}\text{\text{\texi}\\ \text{\texi}\tint{\text{\texi}\texict{\text{\tinte\tint{\tintet{\text{\t | 0 0 0 0 0 0 0 0 0 0 0 0 0 0 0 0 0 0 0 |
| Month Day Year  ☐ Jan. ☐ Feb. ☐ Mar. ☐ ☐ ☐ ☐ ☐ ☐ ☐ ☐ ☐ ☐ ☐ ☐ ☐ ☐ ☐ ☐ ☐ ☐ ☐                                       | I that apply.                                                                                                    | ve) S1234567891                       |
| Oct. 7 7 This student used the special form of Nov. 8 8                                                          | ridded belo                                                                                                    |                                       |
| <b>To be completed by Test Administrators only.</b> Please indicate on the received while taking the assessment. | previous pag                                                                                                    | ge the accommodations the student     |

### D. SAMPLE STUDENT DEMOGRAPHIC PAGE-GRADES 6-8 (FRONT COVER OF ANSWER DOCUMENT)

| 1                                        | Student Name                                  | Name of School                                                                                                    |
|------------------------------------------|-----------------------------------------------|----------------------------------------------------------------------------------------------------|
|                                          | Teacher                                       |                                                                                                    |
|                                          | Place Pre-ID Label Here.                      | 2 Last Name   First Name   MI                                                                                                    |
| Md O O O O O O O O O O O O O O O O O O O | Feb.   19 0 0 0 0 0 0 0 0 0 0 0 0 0 0 0 0 0 0 | Grid the group or groups with which the student most closely identifies. Mark all that apply.  Black or African American Native American (American Indian or Alaska Native) Asian Hispanic or Latino Pacific Islander White  7 This student used the special form gridded below. Fill in only one circle.  Braille Large Print English Audio  Spanish Audio |
|                                          |                                               | PAGE 1                                                                                                    |

### E. SAMPLE HEADER SHEET (GRADES 3-5)

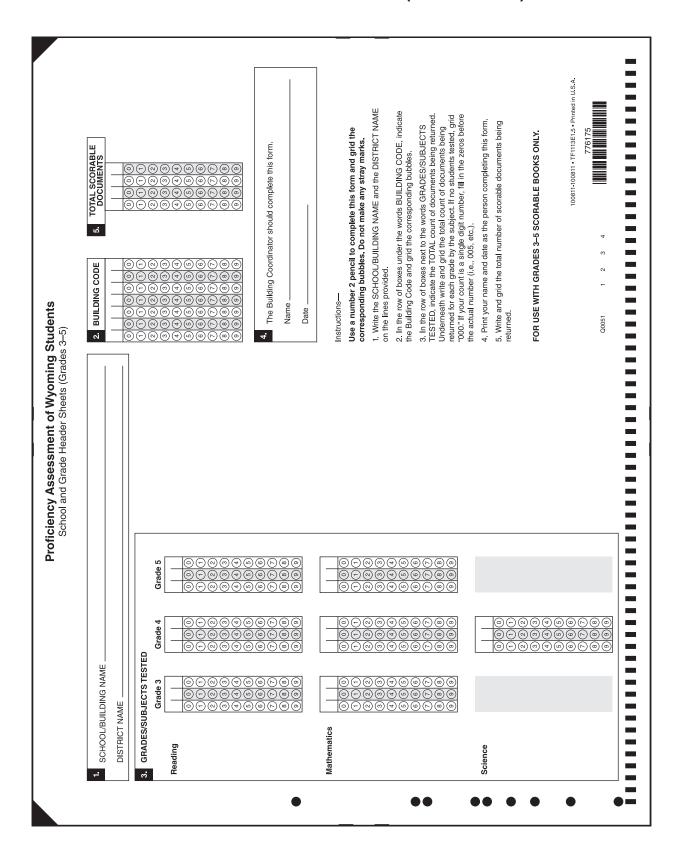

### F. SAMPLE HEADER SHEET (GRADES 6-8)

| AL SCO               | 0-00000000000000000000000000000000000                                                                                                    | The Building Coordinator should complete this form.  Name | Instructions—  Use a number 2 pencil to complete this form and grid the corresponding bubbles. Do not make any stray marks.  I. Write the SCHOOL/BUILDING NAME and the DISTRICT NAME on the lines provided.  2. In the row of boxes under the words BUILDING CODE, indicate the Building Code and grid the corresponding bubbles.  3. In the row of boxes next to the words GRADES/SUBJECTS TESTED, indicate the TOTAL count of documents being returned. Underneath write and grid the total count of documents being returned. Indemendant write and grid the botal count of documents being returned for each grade by the subject. If no students tested, grid "000." If your count is a single digit number, fill in the zeros before the actual number (i.e., 005, etc.). | 4. Print your name and date as the person completing this form.  5. Write and grid the total number of scorable documents being returned.  FOR USE WITH GRADES 6–8 ANSWER DOCUMENTS ONLY.  100812-100812-1Ff113E1.5 + Printed in U.S.A.  776670  00052 1 2 3 4                                                                                                    |
|----------------------|----------------------------------------------------------------------------------------------------|-----------------------------------------------------------|----------------------------------------------------------------------------------------------------|----------------------------------------------------------------------------------------------------|
| BUILDING COD         |                                                                                                    | 4. The Building Coordinato Name Date                      | Use a number 2 pencil to complete this form and grace a number 2 pencil to complete this form and graceresponding bubbles. Do not make any stray man corresponding bubbles. Do not make any stray man 1. Write the SCHOOLBUILDING NAME and the DISTT on the lines provided.  2. In the row of boxes under the words BUILDING COD the Building Code and grid the corresponding bubbles.  3. In the row of boxes next to the words GRADES/SUB. TESTED, indicate the TOTAL count of documents being Underneath write and grid the total count of documents returned for each grade by the subject. If no students the "000." If your count is a single digit number, fill in the zet the actual number (i.e., 005, etc.).                                                          | 4. Print your name and date a S. Write and grid the total nurreturned.  FOR USE WITH GRADES 6-  FOR USE WITH GRADES 6-  FOR U |
| School/Building Name | 3. GRADES/SUBJECTS TESTED  Grade 6 Grade 7 Grade 8  Grade 7 Grade 8  Grade 7 Grade 8  Grade 7 Grade 8  Grade 7 Grade 8  Grade 7 Grade 8  Grade 9  Grade 9  G |                                                           |                                                                                                    | O                                                                                                    |

### G. PAWS Irregularity Report Form

In the event of a security breach, an Irregularity Report (IRR) must be completed. It is the responsibility of the Building Coordinator to immediately contact the Wyoming Customer Support Center. They will instruct the Building Coordinator to fax the completed IRR form to the Support Center and/or to include the IRR in the shipment of scorable test materials back to ETS. Customer Support will contact Wyoming program management and appropriate action will be taken.

| School/Building:                                                                                                    | school Code:                                                   |                                                                                             |
|----------------------------------------------------------------------------------------------------|----------------------------------------------------------------|---------------------------------------------------------------------------------------------|
| Building Coordinator Name:                                                                                                    |                                                                | Date of Report:                                                                             |
| Building Coordinator Telephone:                                                                                                    | Email: _                                                       |                                                                                             |
| PAWS Administration                                                                                                    |                                                                |                                                                                             |
|                                                                                                    | Check All That Apply                                           |                                                                                             |
| ☐ Testing Irregularity ☐ Inappropriate Test Preparation ☐ Security Breach  Briefly describe the irregularity. DO NOT incident was verified and any actions take | Test Disruption  Power Outage  Fire Alarm  Construction  Other | Grade Involved: Number of Students Involved:  students involved. Include details of how the |

This form may be photocopied.

Copyright © 2014 by the Wyoming Department of Education

### H. Test Administrator Security Agreement

I acknowledge that I will have access to the PAWS test materials for the purpose of administering the assessment. I understand that these materials are highly secure, and it is my professional responsibility to protect their security as follows. Upon signing the form, please return it to the Building Coordinator.

- 1. I will not divulge the contents of the assessments to any other person through verbal, written or any other means of communication.
- 2. I will not copy any part of the tests or test materials.
- 3. I will keep the tests in a locked, secure location until the tests are actually distributed to pupils.
- 4. I will limit access to the test and test material by students to the actual testing periods when they are taking the tests.
- 5. I will collect and account for all materials following each period of testing and will not permit students to remove test materials from the room where testing takes place.
- 6. I will not review any test questions, passages, or other test items independently or with students or any other person before, during or following testing.
- 7. I will return all test materials to the designated Building Coordinator daily upon completion of testing.
- 8. I will not develop scoring keys, review any student responses, or prepare answer documents except as required by the test administration manuals prepared by the testing contractor.
- 9. I will administer the test in accordance with the directions for test administration and test administration manual prepared by the testing contractor.
- 10. I have been trained to administer the tests.

| Signed     |          |  |
|------------|----------|--|
| Print Name |          |  |
| School     | District |  |
| Data       |          |  |

This form may be photocopied.

Copyright © 2014 Wyoming Department of Education

## PLEASE DO NOT DISTURB

# Testing Is Taking Place In This Room